# **REPUBBLICA ITALIANA BOLLETTINO U FFICIALE DELLA**

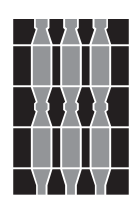

## **Regione Umbria**

**SERIE GENERALE PERUGIA - 8 maggio 2013**

**DIREZIONE REDAZIONE E AMMINISTRAZIONE PRESSO PRESIDENZA DELLA GIUNTA REGIONALE - P E R U G I A**

PARTE PRIMA

Sezione II

## **DETERMINAZIONI DIRIGENZIALI**

DIREZIONE REGIONALE RISORSA UMBRIA. FEDERALISMO, RISORSE FINANZIARIE, UMANE E STRUMENTALI

SERVIZIO AIUTI ALLE IMPRESE E PROMOZIONE

DETERMINAZIONE DIRIGENZIALE 2 maggio 2013, n. **2713.**

**Programma di Sviluppo Rurale per l'Umbria 2007-2013. DGR n. 376 del 29 aprile 2013. Bando di evidenza pubblica concernente modalità e criteri per la concessione degli aiuti previsti dalla misura 112 "insediamento di giovani agricoltori" per il periodo 1° gennaio 2012-31 maggio 2013.**

PARTE PRIMA

#### Sezione II

#### **DETERMINAZIONI DIRIGENZIALI**

DIREZIONE REGIONALE RISORSA UMBRIA. FEDERALISMO, RISORSE FINANZIARIE, UMANE E STRUMENTALI - SERVIZIO AIUTI ALLE IMPRESE E PROMOZIONE - DETERMINAZIONE DIRIGENZIALE 2 maggio 2013, n. **2713.**

**Programma di Sviluppo Rurale per l'Umbria 2007-2013. DGR n. 376 del 29 aprile 2013. Bando di evidenza pubblica concernente modalità e criteri per la concessione degli aiuti previsti dalla misura 112 "insediamento di giovani agricoltori" per il periodo 1° gennaio 2012-31 maggio 2013.**

Visto il decreto legislativo 30 marzo 2001, n. 165 e sue successive modifiche ed integrazioni;

Vista la legge regionale 1 febbraio 2005, n. 2 e i successivi regolamenti di organizzazione, attuativi della stessa;

Vista la legge 7 agosto 1990, n. 241 e sue successive modifiche ed integrazioni;

Vista la legge regionale 9 agosto 1991, n. 21;

Visto il regolamento interno di questa Giunta;

Visti:

— il Regolamento CE n. 1290/2005 del Consiglio del 21 giugno 2005 reca disposizioni per il finanziamento della politica agricola comune e la Commissione europea, con i Regolamenti CE n. 883/2006 e n. 885/2006 del 21 giugno 2006, ne ha fissato le modalità di applicazione;

— il Regolamento CE n. 1698/2005 del Consiglio del 20 settembre 2005, individua le linee fondamentali per il sostegno allo sviluppo rurale da parte del Fondo Europeo Agricolo per lo Sviluppo Rurale (FEASR), istituito dal citato Regolamento CE n. 1290/2005.

— il Regolamento CE n. 1974/2006, del 15 dicembre 2006 con il quale la Commissione ha dettato le disposizioni applicative del Regolamento CE n. 1698/2005;

— la decisione C(2007) n. 6011 del 29 novembre 2007 e sue successive modifiche e integrazioni con la quale la Commissione della Comunità europea approva il Programma di Sviluppo Rurale (PSR) per l'Umbria per il periodo 2007-2013 dando garanzia del cofinanziamento comunitario e dell'ammissibilità delle spese a valere sulle risorse assegnate;

— la deliberazione n. 133 (pubblicata nel s.o. al *Bollettino Ufficiale* della Regione n. 11 del 5 marzo 2008) con la quale la Giunta regionale nella seduta del 18 febbraio 2008 prende atto dell'approvazione da parte della Commissione Europea del Programma di Sviluppo Rurale per l'Umbria 2007-2013.

— la deliberazione n. 273 del 17 marzo 2008 e s. mod. e int. con la quale la Giunta regionale:

a) approva i criteri di selezione per le operazioni da ammettere a cofinanziamento FEASR;

b) precisa che i criteri approvati possono essere resi operativi con apposito bando emanato con atto del dirigente responsabile di misura;

c) dispone a che il dirigente competente possa provvedere a inserire eventuali integrazioni e correzioni di natura tecnica che si rendessero necessarie in coerenza con la regolamentazione comunitaria;

— la circolare N. ACIU. 2007.237 del 6 aprile 2007 con la quale l'Organismo Pagatore (OP) AGEA ha diffuso le istruzioni applicative generali per la presentazione, il controllo ed il pagamento delle domande di aiuto ai sensi del Regolamento (CE) n. 1698/2005;

— la deliberazione n. 392 del 16 aprile 2008 e ss.mm.ii., con la quale la Giunta regionale stabilisce, tra l'altro, che l'attività delegata ai responsabili di misura può essere affidata ad altro soggetto;

— la deliberazione n. 144 del 9 febbraio 2009, e ss.mm.ii., avente per oggetto: "PSR per l'Umbria 2007/2013 - Disposizioni regionali in materia di violazioni riscontrate in attuazione del D.M. 20 marzo 2008, n. 1205 recante «Disposizioni nell'ambito del Regolamento (CE) n. 1698/05 del Consiglio, del 20 settembre 2005 e s.m.i., sul sostegno allo sviluppo rurale da parte del Fondo europeo agricolo per lo sviluppo rurale (FEASR)» relativamente alle misure di cui all'art. 25 del Reg. CE 1975/06";

— la deliberazione della Giunta regionale n. 127 del 20 febbraio 2013 che individua, tra l'altro, il responsabile della misura in oggetto nella figura del responsabile del Servizio "Aiuti alle imprese e promozione";

Con deliberazione n. 376 del 29 aprile 2013 la Giunta regionale ha, tra l'altro, autorizzato il responsabile del Servizio "Aiuti alle Imprese e promozione" della predisposizione dell'avviso pubblico per la concessione delle provvidenze previste dalle misura 112 del PSR per l'Umbria 2007/2013 a favore dei giovani agricoltori insediati dal 1° gennaio 2012 a tutto il 31 maggio 2013 ovvero in anni precedenti ma non finanziati.

Per tale finalità la stessa deliberazione assegna un importo pari ad € 1.088.083,02 eventualmente aumentato di ulteriori risorse da accertare per rinunce o revoche.

Per quanto sopra si propone nel contesto letterale dell''Allegato "A" alla presente determinazione, l'avviso pubblico in parola avente per oggetto: "Programma di Sviluppo Rurale per l'Umbria 2007-2013. Bando di

evidenza pubblica concernente modalità e criteri per la concessione degli aiuti previsti dalla misura 112 insediamento di giovani agricoltori - per il periodo 1° gennaio 2012-31 maggio 2013;

Considerato che con la sottoscrizione del presente atto se ne attesta la legittimità;

#### IL DIRIGENTE

#### DETERMINA

1. di approvare il bando di evidenza pubblica avente per oggetto: "Programma di Sviluppo Rurale per l'Umbria 2007-2013. DGR n. 376 del 29 aprile 2013. Bando di evidenza pubblica concernente modalità e criteri per la concessione degli aiuti previsti dalla misura 112 - insediamento di giovani agricoltori - per il periodo 1° gennaio 2012-31 maggio 2013.", nel contesto letterale di cui all'allegato "A" che si unisce alla presente determinazione per formarne parte integrante e sostanziale;

2. di disporre la pubblicazione integrale del presente atto nel *Bollettino Ufficiale* della Regione;

3. di dichiarare che l'atto è immediatamente efficace.

Perugia, lì 2 maggio 2013

*Il dirigente* AUGUSTO BULDRINI

#### **Allegato "A"**

**Programma di Sviluppo Rurale per l'Umbria 2007-2013. DGR n. 376 del 29/04/2013. Bando di evidenza pubblica concernente modalità e criteri per la concessione degli aiuti previsti dalla misura 112 "insediamento di giovani agricoltori" per il periodo 1° gennaio 2012 – 31 maggio 2013.** 

#### *Articolo 1*   **finalità**

La Regione dell'Umbria con il presente avviso pubblico, emanato in ottemperanza alle disposizioni adottate dalla Giunta regionale con deliberazione n. 376 del 29 aprile 2013, prosegue nella implementazione della misura 112 "Insediamento di giovani agricoltori" del Programma di Sviluppo Rurale per l'Umbria 2007-2013 (Asse 1) [art. 20, a), ii) del Regolamento (CE) n. 1698/2005] a favore dei giovani agricoltori insediati dal 1 gennaio 2012 al 31 maggio 2013 nonché a favore dei giovani che insediatisi in precedenti anni del corrente periodo di programmazione sono stati inseriti in una graduatoria di ammissibilità ma non sono stati finanziati in quanto le disponibilità finanziarie assegnate allo specifico avviso pubblico si sono rivelate insufficienti.

L'obiettivo specifico della misura è quello di favorire il ricambio generazionale nelle imprese agricole con l'inserimento stabile di giovani agricoltori professionalizzati concorrendo al conseguimento dell'obiettivo strategico comunitario del miglioramento della competitività dei settori agricolo e forestale. La misura intende creare un tessuto regionale d'aziende vitali, condotte da imprenditori giovani dotati di conoscenze e competenze professionali, per questo capaci più degli altri di adattarsi ai mutevoli cambiamenti richiesti dagli attuali orientamenti della politica comunitaria. Obiettivo della misura è l'accrescimento della competitività delle imprese agricole orientandole al mercato e alla diversificazione, raccogliendo la sfida dell'innovazione e della qualità, utilizzando le opportunità offerte dall'accesso alla Ricerca & Sviluppo e dall'adozione e diffusione delle Tecnologie dell'Informazione e della Comunicazione. Pertanto, al fine di raggiungere l'obiettivo specifico sopra indicato, la misura intende conseguire i seguenti obiettivi operativi:

- mantenere i giovani nei territori rurali favorendone l'inserimento in imprese agricole vitali;
- diminuire l'età media dei conduttori di imprese agricole favorendo il ricambio generazionale;
- migliorare l'efficienza delle imprese favorendo l'inserimento di giovani qualificati.

#### *Articolo 2*

#### **riferimenti normativi e definizioni**

Per i riferimenti normativi e le definizioni di carattere generale si fa rinvio alla deliberazione della Giunta Regionale n. 392 del 16 aprile 2008 avente per oggetto "Programma di Sviluppo Rurale per l'Umbria 2007 - 2013. Procedure per l'attuazione. Linee guida" e s.m.e int..

Per il presente avviso valgono altresì le definizioni di carattere specifico di segiuto riportate.

**"azienda agricola":** l'azienda agricola è definita come l'unità tecnico-economica costituita da terreni, anche in appezzamenti non contigui, oltre agli impianti ed attrezzature varie, in cui si attua la produzione agraria e zootecnica ad opera di un conduttore, e cioè persona fisica o società che ne sopporta il rischio, sia da solo (conduttore coltivatore o conduttore per il tramite di manodopera salariata e/o compartecipanti), sia in associazione.

Ai fini del presente bando sono ammissibili agli aiuti le imprese agricole titolari di partita IVA con codice d'attività prevalente agricolo ed iscritte alla CCIAA di competenza.

Per gli investimenti che prevedono l'acquisto di macchine o attrezzature mobili, nel caso d'aziende i cui terreni siano situati in più regioni, sono ammesse agli aiuti solamente le aziende che: se ditte individuali, siano iscritte alla CCIAA di una delle due provincie della regione ed abbiano sede legale sul territorio regionale; se persone giuridiche, che l'unità produttiva oggetto della domanda di aiuto sia sul territorio regionale e che questo risulti dal certificato di iscrizione rilasciato dal registro delle imprese della CCIAA nel quale l'unità produttiva di che trattasi dovrà essere esplicitamente individuata.

**"acquisto di beni immobili":** è ammissibile l'acquisto d'edifici e relativi terreni su cui sono costruiti, se indispensabili per le finalità del progetto e purché ad esso direttamente connesso, alle condizioni esposte nel presente bando per le altre tipologie d'investimenti immobiliari e nel limite del 70% per cento del volume massimo degli investimenti ammissibile agli aiuti previsto per ciascuna misura ed a condizione che il medesimo immobile sia oggetto di intervento di ristrutturazione per almeno il 50 per cento del costo complessivo di acquisto.

In tale caso, un organismo debitamente autorizzato (U. T. E. o altro ufficio pubblico), deve certificare che il prezzo d'acquisto non supera il valore di mercato. Il valore dell'immobile può essere determinato anche da un professionista abilitato e indipendente<sup>1</sup> con apposita perizia giurata. In ogni caso l'importo massimo della spesa ammissibile non può superare i 516,00 Euro per ogni metro quadrato di superficie coperta.

In ogni caso dovrà essere prodotta documentazione attestante che l'immobile è conforme alle normative vigenti in materia urbanistica, igienico sanitaria ecc. ed è immediatamente utilizzabile (presenza di regolare certificato di agibilità)2

Nel caso l'edificio venga acquistato in vista di una regolarizzazione o cambiamento di destinazione o uso, dovranno essere specificati i punti non conformi e quali investimenti si prevede di realizzare per renderlo utilizzabile per gli scopi del progetto complessivo.

Non è consentito l'acquisto d'immobili che hanno beneficiato, nel corso dei dieci anni precedenti, di un contributo finanziario pubblico, fatta eccezione per gli aiuti concessi a seguito di ristrutturazione post terremoto. L'immobile è sottoposto, analogamente agli altri investimenti immobiliari, ai vincoli di destinazione d'uso stabiliti nel presente bando.Non é ammissibile l'acquisto di edifici adibiti o da adibire in tutto od in parte a civile abitazione così come non sono ammissibili le spese per il trasferimento oneroso della proprietà d'immobili o quote di essi tra famigliari entro il terzo grado e/o tra affini entro il secondo grado. Sono altresì escluse dal finanziamento le spese riferibili ad acquisito di immobili da società alle quali partecipino a qualsiasi titolo famigliari del giovane insediato entro il terzo grado e/o affini entro il secondo grado. Le spese sostenute per trasferimenti di immobili tra famigliari entro il terzo grado e/o tra affini entro il secondo grado aventi ad oggetto la cessione dell'intera azienda su cui si insedia/no il/i giovane/i agricoltore/i non sono ammissibili al sostegno.

**"acquisto di beni mobili"**: l'acquisto di beni mobili quali macchine, attrezzature o software deve avvenire sulla base della comparazione di almeno tre preventivi forniti da tre ditte diverse per la medesima macchina o attrezzatura che si intende acquistare.

Nel caso in cui la ditta produttrice della macchina o attrezzatura che si intende acquistare non disponga di una rete commerciale e venda direttamente tale macchina è consentito presentare tre preventivi forniti da ditte produttrici di macchine o attrezzature equivalenti per caratteristiche e utilizzazione. È escluso l'obbligo dei tre preventivi nel caso vengano acquistate attrezzature a completamento di linee produttive o parti di impianti già esistenti per i quali è necessario garantire la compatibilità delle nuove attrezzature con quelle esistenti. In tal caso nel fascicolo di domanda andrà conservata una relazione redatta da un tecnico atta a fornire adeguata e documentata motivazione delle scelte effettuate..Nel caso in cui, nel corso della realizzazione degli interventi, si renda necessario o si ritenga opportuno acquistare macchine o attrezzature diverse da quelle per le quali erano stati acquisiti i preventivi in fase di presentazione della domanda, è fatto obbligo di procedere ad una nuova comparazione acquisendo nuovi preventivi con le modalità descritte nei paragrafi precedenti. A questo variazione del programma di investimenti si applicano le regole di cui all'art. 9 del presente avviso.

"**cantierabilità** ": le proposte d'investimenti presentate per accedere agli aiuti di cui al presente bando, ai sensi dell'art. 24 (2) c) del reg. CE n. 65/2011, debbono essere conformi alle norme, debbono cioè possedere i necessari titoli edificatori oltre a tutte le autorizzazioni propedeutiche

 $\overline{a}$ 

 $1$ Il tecnico che redige la perizia dovrà essere diverso dal responsabile del fascicolo di domanda

 $^{2}$  La conformità e agibilità/abitabilità potrà essere certificata tramite la perizia giurata.

alla loro acquisizione previste dalle vigenti normative. Il beneficiario si impegna a richiedere le autorizzazioni necessarie a realizzare l'intero programma di investimenti entro tre mesi dalla data di ricevimento della comunicazione (nulla osta) di ammissione agli aiuti e ad inviare la documentazione dimostrativa dell'avvenuto adempimento alla Regione. La mancata richiesta, di tutta o parte della documentazione di cui al punto che precede entro i termini previsti, comporterà la revoca del contributo assentito.

**"imprenditore agricolo":** ai sensi dell'art. 2135 del Codice civile come modificato dall'articolo 1 del Decreto Legislativo n. 228 del 18 maggio 2001: "E' imprenditore agricolo chi esercita una delle seguenti attività: coltivazione del fondo, selvicoltura, allevamento di animali e attività connesse. Per coltivazione del fondo, per selvicoltura e per allevamento d'animali s'intendono le attività dirette alla cura ed allo sviluppo di un ciclo biologico o di una fase necessaria del ciclo stesso, di carattere vegetale o animale, che utilizzano o possono utilizzare il fondo, il bosco o le acque dolci, salmastre o marine. S'intendono comunque connesse le attività, esercitate dal medesimo imprenditore agricolo, dirette alla manipolazione, conservazione, trasformazione, commercializzazione e valorizzazione che abbiano ad oggetto prodotti ottenuti prevalentemente dalla coltivazione del fondo o del bosco o dall'allevamento di animali, nonché le attività dirette alla fornitura di beni o servizi mediante l'utilizzazione prevalente di attrezzature o risorse dell'azienda normalmente impiegate nell'attività agricola esercitata, ivi comprese le attività di valorizzazione del territorio e del patrimonio rurale e forestale, ovvero di ricezione ed ospitalità come definite dalla legge. Si considerano imprenditori agricoli le cooperative d'imprenditori agricoli ed i loro consorzi quando utilizzano per lo svolgimento delle attività di cui all'articolo 2135 del codice civile, come sostituito dal comma 1 del presente articolo, prevalentemente prodotti dei soci, ovvero forniscono prevalentemente ai soci beni e servizi diretti alla cura ed allo sviluppo del ciclo biologico.".

### **"investimenti di sostituzione"**

**a) Immobiliari : s**ono considerati investimenti di sostituzione e non sono quindi ammissibili a finanziamento, i seguenti interventi:

sostituzione di fabbricati aziendali o parte di essi anche mediante recupero completo degli stessi che non aumentino almeno del 25% la capacità di produzione, stoccaggio, trasformazione e lavorazione dei prodotti aziendali o senza modificare sostanzialmente la natura della produzione o della tecnologia utilizzata.

Non sono investimenti di sostituzione la demolizione completa dei fabbricati aziendali che abbiano almeno 30 anni di vita e la loro sostituzione con fabbricati moderni, né il recupero completo<sup>3</sup> di fabbricati aziendali di meno di trenta anni.

**b) mobiliari:** sono considerati investimenti di sostituzione e non sono quindi ammissibili a finanziamento, i seguenti interventi:

- semplice sostituzione di macchinari aziendali esistenti con macchinari nuovi e aggiornati. Non è considerato investimento di sostituzione l'acquisto di nuovi macchinari in sostituzione di macchinari esistenti in azienda quando i nuovi macchinari abbiano una produttività superiore ai macchinari sostituiti di oltre il 25% o modifichino sostanzialmente la natura della produzione o la tecnologia utilizzata.

La sostituzione con macchinari moderni di macchine aziendali che abbiano almeno 10 anni di vita e per le quali è stata effettuata la radiazione/rottamazione<sup>4</sup> non è considerato investimento di sostituzione.

**"investimenti innovativi":** si considera rispettato il requisito d'innovatività quando il progetto d'impresa per cui si chiede il finanziamento presenta un forte contenuto innovativo in termini di innovazione di prodotto e servizio, di processo o di gestione.

Più specificatamente per attività innovative s'intendono quelle che:

 $\overline{\phantom{0}}$ 

 $3$  Il recupero è considerato completo se il suo costo ammonta al 50% almeno del valore finale del fabbricato.

<sup>4</sup>Art. 112, D.L. 30 aprile 1992, n. 285; D.P.R. 15 giugno 1959, n. 393.

- abbiano come business prioritario lo sviluppo di prodotti e/o servizi con caratteristiche di novità rispetto al mercato nazionale, specie se incentrati sull'utilizzo di tecnologie d'avanguardia (innovazione di prodotto/servizio)
- siano rivolte all'implementazione in termini qualitativi e di performance di processi produttivi o introducano nuovi processi produttivi con caratteristiche migliorative rispetto all'esistente (innovazione di processo).
- si sviluppino secondo nuovi modelli di business, metodologie di gestione e di controllo fortemente incentrate sull'utilizzo di tecnologia, e, più in generale, introducano processi manageriali altamente improntati alla qualità (innovazione di gestione).

**"lavoratori impiegati in azienda - ULA":** gli effettivi di un'impresa corrispondono al numero d'unità di lavoro/anno (ULA) che tiene conto dei seguenti fattori:

- i dipendenti dell'impresa con rapporto di lavoro subordinato ai sensi della legislazione nazionale;
- i lavoratori autonomi quali coltivatori diretti e coadiuvanti familiari nonché gli imprenditori agricoli a titolo principale, per i quali l'INPS prevede un versamento contributivo forfettario pari, rispettivamente, a 104 o 156 giornate/anno;
- i soci che esercitano un'attività regolare nell'impresa e beneficiano di vantaggi finanziari concessi dall'impresa.

Gli apprendisti o studenti con contratto di formazione professionale o d'apprendista non sono compresi nel calcolo del numero di persone occupate.

Un'ULA corrisponde ad una persona che ha lavorato nell'impresa o per conto dell'impresa a tempo pieno durante tutto l'anno considerato per un periodo di tempo previsto dal contratto collettivo di lavoro pari a 286 giornate di 6 ore e 30 minuti (1859 ore anno). Gli effettivi sono espressi in ULA. Le ULA sono calcolate sulla base dei contributi previdenziali versati nell'anno solare precedente la presentazione della domanda.

Il lavoro delle persone che non hanno lavorato tutto l'anno, oppure hanno lavorato a tempo parziale, a prescindere dalla durata, o come lavoratori stagionali, è calcolato in frazioni d'ULA rapportando le ore per cui risultano effettivamente versati i relativi contributi previdenziali a 1.859<sup>5</sup>. La durata dei congedi di maternità o parentali non è inclusa nel calcolo.

 **"reddito lordo standard":** i Redditi Lordi Standard sono calcolati sulla base delle colture e allevamenti praticati in azienda prendendo a riferimento le tabelle elaborate e diffuse dalla rete RICA, disponibili alla data di presentazione della domanda d'aiuto, nelle quali sono riportati i valori unitari d'ogni singola coltura o specie zootecnica.

Per i terreni ubicati e capi aziendali registrati fuori del territorio regionale, al solo fine del calcolo del reddito aziendale, verranno presi a riferimento i Redditi Lordi Standard delle colture e allevamenti previsti per la regione Umbria.

**"ricavi lordi aziendali":** per il calcolo dei ricavi lordi aziendali, utile ai fini della verifica della dimensione economica finalizzata a quantificare il volume massimo della spesa ammissibile oltre che ai fini del calcolo del risultato operativo, dovranno essere presi in considerazione i ricavi prodotti nell'anno solare precedente quello di presentazione della domanda di aiuto.

Per le aziende di nuova costituzione con l'obbligo del bilancio il calcolo del volume massimo di investimenti ammissibili è fatto sulla base del capitale sociale versato e, ai fini del risultato operativo, i redditi ex ante sono presunti. Per le aziende di nuova costituzione non obbligate alla tenuta della contabilità, il calcolo sarà fatto sulla base dell'ordinamento colturale e degli animali presenti al momento della presentazione della domanda di aiuto.

Per le aziende soggette alla tenuta del bilancio, ai fini del calcolo, fa fede il fatturato dell'ultimo bilancio approvato. Per le imprese agricole che determinano il loro reddito in base al reddito agrario e dominicale il ricavo complessivo verrà calcolato sommando le seguenti voci:

a) ricavi computati in relazione alle superfici investite per ciascuna coltura e agli allevamenti praticati in azienda, prendendo a riferimento il valore del totale della "produzione lorda" riportato nelle tabelle dei Redditi Lordi Standard inseriti nell'apposito applicativo SIAR per  $\overline{\phantom{0}}$ 

<sup>5</sup> Ad esempio, un'azienda che impiega 3 lavoratori a tempo determinato e risulta aver versato, complessivamente, contributi per

<sup>3.718</sup> ore può dichiarare di avere 2 ULA effettivamente impiegata in azienda (3.718 :1.859= 2).

ciascuna qualità di coltura o capo di specie allevata. Nel caso d'aziende con terreni ricadenti in regioni limitrofe i RLS da utilizzare sono, comunque, quelli della regione Umbria;

- b) ricavi da colture ed allevamenti non esplicitamente elencati nelle tabelle dei redditi lordi standard o superiori di oltre il 25% rispetto ai RLS, il reddito è desunto dalla documentazione fiscale relativa alla vendite delle produzioni di che trattasi (fatture o scontrini fiscali);
- c) ricavi da attività connesse o complementari a quella agricola (agriturismo, trasformazione e vendita diretta dei prodotti trasformati, ecc.) come risultanti dalla dichiarazione annuale dei redditi o, se esenti da obbligo di dichiarazione, dalla documentazione fiscale (fatture o scontrini fiscali);
- d) ricavi derivanti da indennità o premi, purché documentabili, con esclusione dei pagamenti derivanti da Organizzazioni Comuni di Mercato o effettuati ai sensi del Reg. (CE) n. 1782/2003, già compresi nel calcolo dei RLS.
- e) ricavi d'impresa per attività non agricole esercitate dal richiedente in ambito aziendale (attività di trasformazione e lavorazioni conto terzi, attività ricettive, ricreative o sportive ecc.), partecipazioni o altre sopravvenienze come risultanti dalla dichiarazione annuale dei redditi;

In tutti i casi la somma dei ricavi di cui alle lettere a), b), c) e d) dovrà essere pari o superiori ai redditi di cui alla lettera e).

Le variazioni in termini di ricavi tra il bilancio ex ante ed il bilancio ex post debbono essere strettamente connesse alla realizzazione del programma di investimenti.

**"risultato operativo**": Per le aziende soggette alla tenuta di una contabilità ordinaria, ai fini del calcolo del Risultato Operativo, fanno fede i dati contenuti nell'ultimo bilancio approvato.

Per le imprese agricole che determinano il loro reddito in base al reddito agrario e dominicale i costi vanno calcolati sommando le seguenti voci:

- a) costi variabili aziendali computati in relazione alle superfici investite per ciascuna coltura e agli allevamenti praticati in azienda, prendendo a riferimento il totale dei "costi specifici variabili" riportato nelle tabelle dei Redditi Lordi Standard unitari regionali per ciascuna qualità di coltura o capo di specie allevata;
- b) costi per redditi da colture ed allevamenti non esplicitamente elencati nelle tabelle dei redditi lordi standard, vanno quantificati utilizzando il totale dei "costi specifici variabili" riportato nelle tabelle dei Redditi Lordi Standard unitari regionali riferiti a colture o allevamenti assimilabili a quelli di che trattasi;
- c) costo della manodopera, quantificato sulla base delle retribuzioni risultanti dal dato annuale complessivo aziendale rilevabile dall'estratto delle dichiarazioni a fini contributivi presentate all'Istituto Nazionale della Previdenza Sociale per l'anno solare in questione;
- d) ammortamenti calcolati extracontabilmente, applicando al valore d'acquisto dei beni i coefficienti indicati nelle tabelle D.M. 31 dicembre 1988 (pubb. s.o. G.U. 2 feb 1989, n. 27). *Ai fini della determinazione del risultato operativo, nel bilancio ex post, gli ammortamenti dei beni oggetto di investimento ammessi all'aiuto vengono presi in considerazione al netto del contributo pubblico assentito.*
- e) altri costi, oneri finanziari o altre sopravvenienze passive come risultanti dalla dichiarazione annuale dei redditi o da altra documentazione fiscalmente valida.

Le variazioni dei costi tra il bilancio ex ante ed il bilancio ex post debbono essere strettamente connesse alla realizzazione del programma di investimenti.

"**vendita diretta":** la realizzazione e/o l'allestimento di locali adibiti alla vendita dei prodotti ricavati in misura prevalente, per coltura o allevamento, dalla propria azienda effettuata direttamente dall'agricoltore ai sensi dell'art. 4 del d.lgs. 18.05.2001 n. 228 è ammissibile agli aiuti di cui alla Misura 112 del PSR dell'Umbria 2007-2013 a condizione che i locali siano non separati. I locali in cui viene effettuata la vendita diretta non si considerano separati quando sono ubicati entro i confini degli appezzamenti in cui si attua la produzione agraria e zootecnica dell'azienda agricola come sopra definita

**"lavori in economia"**: sono ammissibili a finanziamento lavori in economia per investimenti immobiliari in relazione ai quali il beneficiario, anziché rivolgersi ad un'impresa organizzata per

ottenerne l'esecuzione, provvede per proprio conto all'organizzazione del cantiere di lavoro, ricorrendo a macchine ed attrezzature disponibili in azienda e, per quanto riguarda la manodopera, a prestazioni volontarie non retribuite oppure al lavoro dei propri dipendenti.

E' riconosciuto come prestazione volontaria non retribuita il lavoro eseguito dal beneficiario stesso, se imprenditore individuale agricolo o forestale e/o da membri della sua famiglia.

Per le società di persone, è riconosciuta la prestazione volontaria dei soci operanti nell'impresa. Il titolare, i membri della famiglia o i soci di una società di persone possono fornire prestazioni volontarie non retribuite solo se sono regolarmente iscritti al regime previdenziale agricolo ed in regola con la copertura previdenziale e contributiva.

Nel caso di società di capitali, enti pubblici, enti pubblici economici, ente privato con personalità giuridica, consorzio di diritto privato ed altre forme di cooperazione tra imprese e società cooperative viene riconosciuta la possibilità di prestazioni volontarie esclusivamente mediante l'utilizzo del lavoro dei propri dipendenti.

Sono ammissibili come lavori in economia esclusivamente operazioni di carattere agronomico e forestale. Non possono essere eseguiti in economia i lavori edili che, pertanto, potranno essere liquidati solo se rendicontati con fatture o documenti equipollenti.

Il valore delle prestazioni volontarie non retribuite dovrà risultare da una analisi dei prezzi che giustifichi tempi e costi delle stesse in riferimento all'ordinarietà di esecuzione dei lavori per i quali è svolta la prestazione ed al costo della manodopera prevista dai contratti collettivi di lavoro in vigore nella provincia di appartenenza. Per quanto riguarda l'utilizzo del parco macchine aziendale, il relativo valore dovrà essere determinato tenendo conto dell'effettiva disponibilità in azienda delle macchine e/o attrezzature idonee ad effettuare i lavori per i quali si richiede il contributo, del tempo di utilizzo effettivo in condizioni di ordinarietà e delle normali tariffe orarie/giornaliere stabilite dai prezzari provinciali.

In tutti i casi la congruità del costo delle opere in economia non può superare i costi previsti dalle relative voci di spesa di prezzari pubblici regionali vigenti alla data della domanda di aiuto

Al fine di avere sufficienti garanzie sulla plausibilità dei lavori in economia, gli stessi sono limitati ad un volume massimo della spesa ammissibile di 50.000 euro.

Ai fini del calcolo dei 50.000 euro di massimale di spesa, viene preso a riferimento il computo metrico dei lavori eseguiti. Resta comunque fermo che, qualora i prezzi contabilizzati a computo dovessero eccedere i corrispondenti prezzi a prezzario al netto del 26,50% (prezzo da prezzario : 1,265 = prezzo di applicazione), l'importo che verrà riconosciuto come lavori in economia sarà ricondotto ai prezzi del preziario.

Per tutte le categorie di lavori per le quali è previsto una voce di prezzario la detrazione del 26,50% si applica all'intero importo del prezzario. Trattandosi di lavori in economia, il prezzo del prezzario viene raffrontato con il prezzo dei lavori contabilizzato, dato dalla somma delle prestazioni volontarie + materiale fatturato + oneri per macchine. Nel caso non sia presente la voce in prezzario è possibile individuare il relativo prezzo sulla base di un'analisi dei prezzi, ed è ovvio che in questo caso non viene dedotto l'utile di impresa del 26,50%.

Per opere previste dal prezzario ma realizzate con caratteristiche diverse da quelle che sono riportate nel prezzario, qualora non si produca idonea giustificazione atta a dimostrare, con adeguate argomentazioni tecniche, che le diverse caratteristiche sono legate al perseguimento degli obiettivi del PMA, si deve comunque far riferimento alla voce del prezzario più prossima.

Se la voce di spesa non risulta in nessun pubblico prezzario, la congruità della stessa deve essere desunta a mezzo di analisi prezzi dettagliata e giustificata con riferimento all'ìordinarietà Il beneficiario, in relazione alle prestazioni volontarie non retribuite, dovrà dimostrare la presenza in azienda di adeguata forza lavoro, nonché il possesso degli eventuali mezzi specifici occorrenti; in sede di controllo (visite in sito ed in loco) dovrà essere verificata la prestazione e la presenza delle unità lavorative e dei mezzi occorrenti.

I materiali utilizzati per i lavori in economia dovranno essere sempre documentati con fatture.

Occorre infine rispettare la condizione prevista dal Reg. CE 1974/2006 e dalla D.G.R.. 392/08 - PSR Umbria 2007-2013 Procedure attuative - secondo le quali il Contributo pubblico totale per il Piano di Miglioramento Aziendale deve essere minore o uguale alla differenza tra l'Importo totale degli investimenti ammessi ad operazione ultimata e l'Importo delle Prestazioni volontarie non retribuite (sostanzialmente macchine e manodopera).

 $\overline{a}$ 

 $A \leq (B - C)$ 

Dove:

A = Contributo pubblico totale

- B = Importo totale degli investimenti ammessi ad operazione ultimata
- C = Importo delle prestazioni volontarie non retribuite

Nel caso in cui il Contributo pubblico totale superi la differenza tra l'Importo totale degli investimenti ammessi e l'Importo delle prestazioni volontarie non retribuite, il contributo pubblico totale è ridotto fino al soddisfacimento della condizione in questione.

## **"primo insediamento":** per primo insediamento s'intende:

- l'assunzione della responsabilità o corresponsabilità civile dell'azienda, conseguita esclusivamente con il possesso del titolo di proprietà, affitto o costituzione di usufrutto (i titoli di possesso devono essere registrati secondo le vigenti normative ed i contratti di affitto devono avere durata uguale o superiore all'impegno sottoscritto<sup>6</sup>);
- l'assunzione della responsabilità o corresponsabilità fiscale per la gestione dell'impresa con poteri di ordinaria e straordinaria amministrazione con firma disgiunta;
- l'iscrizione dell'impresa alla competente Camera di Commercio Industria Agricoltura e Artigianato (CCIAA).
- Iscrizione al regime previdenziale agricolo.

Ai sensi dell'art. 13, par. 4, del regolamento (CE) n. 1974/2006, la data dell'insediamento individuale è individuata nella data d'iscrizione alla CCIAA dalla quale decorrono i 18 mesi entro i quali dovrà essere adottata la decisione individuale di ammissibilità all'aiuto. Per insediamenti in società di persone o capitali, tale data decorre dalla data di variazione societaria al registro delle imprese della CCIAA e, per le società cooperative a r.l., dalla data di registrazione del giovane nel libro soci.

**"adeguato livello delle conoscenze e competenze professionali":** Il giovane si ritiene in possesso di un adeguato livello di conoscenze e competenze professionali se alla data di presentazione della domanda di sostegno:

- possiede una esperienza lavorativa di almeno tre anni in qualità di coadiuvante o collaboratore familiare ovvero lavoratore agricolo, documentata dall'iscrizione al relativo regime previdenziale,ovvero
- possiede un titolo di studio di perito agrario o agrotecnico ovvero diploma di laurea in campo Agrario, Forestale o Veterinario;
- Possiede o si impegna a conseguire un attestato di partecipazione ad un corso di formazione finalizzato al conseguimento di adeguate conoscenze e competenze professionali agricole tra quelli previsti nell'ambito della misura 111 "formazione professionale e interventi informativi" del presente programma.

Tali due ultime condizioni possono essere soddisfatte al più tardi entro tre anni dalla data d'adozione della decisione individuale di concedibilità del sostegno

**"fascicolo aziendale"** Contenitore cartaceo ed elettronico, istituito ai sensi del Decreto del Presidente della Repubblica 1 dicembre 1999, n. 503, contenente tutte le informazioni, dichiarate, controllate, verificate, di ciascun soggetto, pubblico o privato, esercente una delle attività necessarie per accedere agli aiuti previsti dalla PAC. Ogni richiedente l'aiuto, ha l'obbligo di costituire ed aggiornare il proprio fascicolo aziendale, elettronico e ove necessario cartaceo, secondo le modalità e le regole definite dal manuale di coordinamento del fascicolo aziendale predisposto da AGEA.

Il fascicolo aziendale è unico e deve essere validato successivamente ad ogni sua integrazione o modificazione. L'aggiornamento può essere effettuato in ogni momento, indipendentemente dall'attivazione di qualsiasi procedimento. I titolari di ciascun fascicolo sono tenuti, prima della presentazione della domanda di cui al presente bando, ad eseguire una verifica delle informazioni riportate nel fascicolo rispetto alla reale situazione aziendale ponendo particolare

 $^6$  la durata dei titoli di che trattasi è verificata al momento del completamento del piano aziendale.

attenzione alla verifica della corrispondenza con la documentazione che nello stesso deve essere conservata come previsto dal manuale di tenuta del fascicolo predisposto da AGEA.

#### **"fascicolo di domanda"**

Contenitore della documentazione amministrativa e tecnica allegata alla domanda presentata ai sensi del presente avviso, atta a dimostrare il possesso dei requisiti e condizioni dichiarati in domanda necessari per accedere agli aiuti. Il richiedente è responsabile della costituzione e aggiornamento del fascicolo di domanda che è conservato dal CAA o da altro soggetto appositamente abilitato dall'Organismo Pagatore AGEA o dalla Regione Umbria.

Per le domande d'aiuto ai sensi della misura 112, il giovane agricoltore, oltre alle documentazioni custodite nel fascicolo aziendale deve conservare nel fascicolo di domanda la seguente documentazione in originale o copia autenticata a termini di legge:

- a) Dichiarazione sostitutiva del certificato o visura catastale dei terreni oggetto di impegno, anche se intestati a soggetto diverso dal richiedente. Se del caso, il certificato catastale, dovrà essere integrato da idonea documentazione attestante la disponibilità dei terreni da parte del richiedente e la reale situazione dei terreni stessi: atti di compravendita, di donazione, di successione; atti o contratti di affitto, di usufrutto; decisioni di riconoscimento di proprietà per usucapione; domanda di variazione della qualità di cultura, tipo di frazionamento; ogni altro documento atto a comprovare il legittimo possesso dei terreni ed il loro attuale stato (i contratti, atti e documenti attestanti il titolo di possesso debbono risultare registrati in data anteriore alla presentazione della domanda di aiuto fatti salvi i casi di registrazione cumulativa, che dovranno comunque essere inseriti nel fascicolo anche se non registrati e sostituiti non appena regolarizzati.
- b) Nel caso in cui il titolo di possesso dei terreni abbia scadenza anteriore alla scadenza del vincolo quinquennale, il richiedente è tenuto a dimostrare, anteriormente alla scadenza del contratto originale, e comunque in sede di rendicontazione del piano aziendale, il possesso dei terreni sui quali mantenere l'impegno assunto;
- c) Nel caso in cui i beni oggetto di investimenti siano detenuti con un titolo diverso dalla proprietà, ed il programma di investimenti prevede la realizzazione di opere di miglioramento per le quali è necessario il consenso del titolare di diritti reali su beni interessati, il richiedente è tenuto ad acquisire, anteriormente alla presentazione della domanda, l'esplicita autorizzazione ad eseguire le opere e ad assumere i relativi impegni rilasciata nelle forme di legge dal/dai titolare/i di diritti reali sul bene oggetto di investimento;
- d) planimetria aziendale con l'ubicazione degli interventi da realizzare debitamente evidenziati con legenda a margine;
- e) concessioni, svincoli idrogeologici e ambientali, autorizzazioni ecc. rilasciate dalle competenti amministrazioni ovvero, nei casi previsti, copia della denuncia di inizio attività (D.I.A.) con l'apposizione del timbro della competente amministrazione che ne attesti l'avvenuta presentazione. In alternativa ai suddetti titoli, richiesta di rilascio dei medesimi con apposto il protocollo dell'amministrazione comunale ricevente;
- f) copia dell'estratto del bilancio dell'impresa riferito all'anno 2012 con attestazione di deposito presso la C.C.I.A.A. e di stato patrimoniale, conto economico, relazione Amministratori e Collegio sindacale per le imprese per le quali la tenuta del bilancio è obbligatoria per legge.
- g) copia del progetto esecutivo delle opere (disegni esecutivi, relazione tecnica, ecc. debitamente timbrati dall'amministrazione comunale presso i quali sono stati presentati);
- h) computi metrici estimativi completi di misure analitiche desumibili dai disegni quotati, redatti applicando alle quantità complessive di ogni singola voce i prezzi unitari dei prezzari regionali vigenti al momento della presentazione delle domande (miglioramenti fondiari e, per le voci non ricomprese, opere edili); per le voci di spesa non contemplate negli stessi dovranno essere acquisiti i preventivi di spesa delle ditte fornitrici per quanto riguarda i materiali ed effettuata l'analisi dei prezzi;
- i) almeno tre preventivi di spesa forniti da ditte in concorrenza relativi all'acquisto delle dotazioni aziendali e breve relazione tecnico/economica di scelta sottoscritta dal soggetto abilitato/autorizzato;
- j) nel caso di acquisto di beni immobili:
	- promessa di vendita del fabbricato oggetto di acquisizione sottoscritta dal venditore;
	- perizia di stima giurata (completa di planimetrie catastali);
	- codice fiscale della parte venditrice;
	- dichiarazione sostitutiva dell'atto di notorietà rilasciata ai sensi dell'art. 76 del D.P.R. n. 445/00, sottoscritta a termini di legge dal venditore attestante che il bene oggetto della vendita non ha beneficiato in tutto o in parte, nell'ultimo decennio, di sussidi pubblici per la realizzazione, ristrutturazione o ampliamento (esclusi quelli per la ricostruzione post terremoto);
- k) Per le società, dichiarazione sostitutiva dell'atto di notorietà con la quale, ove la domanda non sia sottoscritta congiuntamente da tutti i soci, gli altri soci dichiarano di essere a conoscenza che il richiedente ha presentato o presenterà domanda di aiuti ai sensi del Reg. CE n. 1698/05, Programma di Sviluppo Rurale della Regione dell'Umbria, Misura Insediamento di giovani agricoltori, e che gli aiuti saranno pagati al richiedente stesso. Tale dichiarazione può essere sottoscritta dal rappresentante legale qualora disponga dei poteri di straordinaria amministrazione;
- l) certificato di attribuzione della partita IVA o dichiarazione sostitutiva del medesimo;
- m) dichiarazione sostitutiva attestante gli estremi del certificato di iscrizione alla C.C.I.A.A. ai sensi della Legge 27 dicembre 1996 n. 662 art. 2 comma 117;
- n) dichiarazione sostitutiva attestante l'iscrizione al regime previdenziale agricolo, con riportati in giorni la durata dei periodi di contribuzione, se questi ultimi non sono presenti: dichiarazione sostitutiva dell'atto di notorietà con indicazione della durata in giorni dei singoli periodi contributivi. Per i nuovi iscritti, richiesta di iscrizione nelle more dell'acquisizione della certificazione precedente.

Per le società semplici

o) atto costitutivo dal quale risulti che l'insediato detiene poteri di ordinaria e straordinaria amministrazione a firma disgiunta

Per le società diverse dalle società semplici:

- p) Dichiarazione sostitutiva del certificato di iscrizione alla C.C.I.A.A. attestante la vigenza della società;
- q) Atto costitutivo e statuto dal quale risulti che l'insediato detiene poteri di ordinaria e straordinaria amministrazione a firma disgiunta

Per i beneficiari che intendono sommare ai redditi Lordi Standard altri redditi:

- r) fatture o scontrini fiscali;
- s) dichiarazione annuale dei redditi;
- t) dichiarazioni a fini contributivi presentate all'Istituto Nazionale della Previdenza Sociale;
- u) registro dei beni ammortizzabili con indicazione del valore d'acquisto.

La presenza e conformità della documentazione di cui al presente articolo, custodita nel "fascicolo di domanda", é verificata dal responsabile del fascicolo e certificata con apposita check list, che attesta la completezza e la conformità della documentazione presentata ai fini degli adempimenti di cui alla vigente normativa, e la corrispondenza di tutte le informazioni contenute nella domanda e nei relativi allegati, rispetto alla documentazione contenuta nel "fascicolo di domanda". Tale check list dovrà essere presentata, con le medesime modalità previste per la domanda.

La check list non può considerarsi sostitutiva dei documenti che non sono presenti nel "fascicolo della domanda" all'atto della presentazione della domanda e/o che siano incompleti o irregolari.

**"soggetti autorizzati abilitati":** persone fisiche o giuridiche abilitate dalla Regione Umbria all'accesso alla procedura telematica SIAN per la presentazione delle domande di aiuto a valere sulla misura investimenti attivata con il presente bando, mediante rilascio di apposito identificativo da parte del Servizio regionale competente previa specifica delega da parte del singolo richiedente.

I soggetti autorizzati sono tenuti a validare la check list e la scheda tecnica allegata alla domanda di aiuto di cui al presente bando mediante attestazione di regolarità, completezza e

corrispondenza degli atti e della documentazione contenuta nel fascicolo di domanda al fine di garantire:

- la corretta compilazione della domanda di aiuto tramite la procedura SIAN;
- la corrispondenza delle informazioni contenute in domanda rispetto alle informazioni contenute nel fascicolo aziendale;
- il non avvenuto inizio del programma d'investimenti alla data di presentazione della domanda di aiuti;
- la completezza della domanda di aiuti e relativi allegati e la loro conformità con la documentazione tecnica e amministrativa contenuta nel "fascicolo di domanda";
- la regolarità e completezza della documentazione attestante che l'esecuzione delle opere e acquisti sono conformi agli elaborati progettuali preventivi, e che i costi sono quantificati sulla scorta dei vigenti prezziari regionali;
- l'avvenuta acquisizione preventiva delle autorizzazioni, permessi, concessioni e licenze, previste dalle vigenti normative in materia urbanistica, ambientale, idrogeologica ecc., afferenti gli investimenti da realizzare;

Inoltre, relativamente alle domande di pagamento, sono tenuti ad attestare:

- l'avvenuta acquisizione, anche mediante l'istituto del silenzio assenso, delle autorizzazioni, abitabilità/agibilità/conformità, necessarie per l'esercizio e utilizzo delle opere realizzate;
- la regolarità e completezza della documentazione relativa alla tenuta della contabilità dei lavori e del certificato dello stato finale;
- la regolarità dei pagamenti e la conformità e regolarità della documentazione giustificativa delle spese sostenute;
- la regolarità, conformità e completezza della documentazione relativa alla contabilità finale dei lavori rispetto agli investimenti effettivamente realizzati ed alla loro funzionalità.

### *Articolo 3*

#### **Responsabilità e competenze**

L'Autorità di Gestione, con Determinazione Direttoriale n. 556 del 7 Febbraio 2008 e s. mod. e int. ha individuato i responsabili delle singole misure del programma di sviluppo rurale cui compete, tra l'altro, la responsabilità dell'attuazione delle misure assegnate.

Ai fini del presente bando il Responsabile di Misura è il Responsabile del Servizio Aiuti alle Imprese e Promozione della Direzione regionale Risorsa Umbria – Ambito di coordinamento Agricoltura Cultura e Turismo.

#### *Articolo 4*

## **Area di Intervento**

La misura opera nell'ambito dell'intero territorio regionale.

## *Articolo 5*

### **Beneficiari**

Giovani insediati secondo le modalità previste all'articolo 2, che al momento della presentazione della domanda di sostegno soddisfano i seguenti requisiti e condizioni:

- a) età compresa tra 18 anni e 40 anni non compiuti e si insediano per la prima volta in una azienda agricola in qualità di capo azienda;
- b) possesso di adeguate competenze e conoscenze professionali in campo agricolo come definite all'articolo 2;
- c) possesso della qualifica di imprenditori agricoli ai sensi dell'art. 2135 del C.C.;
- d) titolarità di un'azienda agricola in qualità di proprietari, usufruttuari o affittuari;
- e) titolarità di partita IVA con codice di attività prevalente agricolo;
- f) iscrizione al registro delle imprese della CCIAA;
- g) sono in regola con i versamenti previdenziali INPS;
- h) si impegnano a realizzare, entro il 30 giugno 2014, un piano aziendale per lo sviluppo delle attività agricole o delle altre attività connesse che garantisca, una volta ultimato, il miglioramento del risultato operativo ed un volume di lavoro minimo di 1 ULA (Unità

Lavorativa Uomo) nel caso di imprese individuali o, nel caso di conduzioni societarie, proporzionato e commisurato al numero dei soci.

i) si impegnano per un periodo di almeno cinque anni, a decorrere dalla data di adozione della decisione individuale di concedibilità del sostegno, a proseguire nella gestione dell'azienda e a rimanere iscritti al regime previdenziale agricolo.

Tuttavia ai sensi dell'art. 13, par. 1, secondo comma, del regolamento (CE) n. 1974/2006, se il giovane agricoltore ha bisogno di un periodo di adattamento per avviare o ristrutturare l'azienda, la condizione di cui alla precedente lettera b) potrà essere soddisfatta al più tardi entro tre anni dalla data d'adozione della decisione individuale di concedibilità del sostegno, a condizione che tale esigenza sia documentata nel piano aziendale di cui alla lettera h).

Sono esclusi dagli aiuti i soggetti che, dalla data dell'erogazione dell'aiuto e durante tutto il periodo d'impegno, risultano responsabili fiscalmente come titolari legali rappresentanti, di ditte che hanno partita IVA con codice tipo di attività prevalente non agricolo, o con codice attività pur non prevalente diverso da quelli previsti per le attività connesse e complementari all'attività agricola. Sono esclusi altresì tutti i soggetti che *d*alla data dell'erogazione dell'aiuto e per tutto il periodo d'impegno svolgono attività di lavoro dipendente o prestazioni coordinate e continuative o altre attività assimilabili al lavoro dipendente estranee all'attività agricola per un tempo annuo superiore all'equivalente di 75 giornate lavorative a tempo pieno calcolate con le modalità di cui all'articolo 2.

Sono altresì esclusi tutti i soggetti che, a qualunque titolo, abbiano precedentemente all'anno di assunzione della responsabilità o corresponsabilità fiscale cui si riferisce la domanda di aiuto, aperto una Partita IVA con codice attività prevalente agricolo o abbiano assunto partecipazioni come titolari in società agricole con codice attività prevalente agricolo.

In caso di esercizio collettivo di attività agricola nell'ambito di società di persone o capitali, beneficiario del sostegno è/sono il/i giovane/i agricoltore/i, le condizioni ai fini della concessione del/dei premio/i sono equivalenti a quelle richieste per l'insediamento del giovane agricoltore come unico capo azienda.

Se nella società si insediano più capi azienda, può essere concesso un sostegno per ciascun capo azienda, fino ad un massimo di due beneficiari (insediamento plurimo) ed a condizione che l'azienda oggetto di insediamento plurimo assicuri un volume di lavoro minimo di 2 ULA (Unità Lavorativa Anno).

Ai sensi dell'art. 13, par. 6 del regolamento (CE) n. 1974/2006, per insediamenti nell'ambito di società di persone, il giovane deve dimostrare di possedere almeno il 20% della società. Per insediamenti in società di capitali il giovane deve possedere almeno il 20% delle quote sociali. Ai fini del riconoscimento della qualifica di capo azienda nell'ambito di persone giuridiche, il giovane deve risultare legale rappresentante con poteri di ordinaria e straordinaria amministrazione a firma disgiunta. Tale condizione deve essere esplicitamente riportata nello statuto e risultare nel certificato camerale.

## *Articolo 6*

## **Limitazioni.**

Al fine di limitare la frammentazione fondiaria, la costituzione della nuova impresa non deve derivare dal frazionamento di un'azienda preesistente in ambito familiare<sup>7</sup> ne può essere ammesso agli aiuti il passaggio di titolarità dell'azienda, anche per quota, tra coniugi.

Gli insediamenti in aziende derivanti da frazionamento in ambito familiare sono riconosciuti a condizione che venga perfezionata l'acquisizione dell'intera azienda entro tre anni dalla data di adozione della decisione individuale di concedibilità del sostegno e che entro il medesimo termine il famigliare cedente cessi l'attività agricola a scopo commerciale chiudendo la relativa partita IVA e cancellandosi dal REA.

I giovani insediati titolari di un'azienda che in parte é rilevata dal coniuge possono beneficiare degli aiuti solo per la parte d'azienda non derivante dal passaggio tra coniugi, escludendo dal piano aziendale ai fini del calcolo del reddito netto i terreni e le dotazioni aziendali rilevati dal coniuge.

 $\overline{\phantom{0}}$ 

 $^7$  Si definisce come ambito famigliare il rapporto di parentela di pimo grado. Sono considerati nell'ambito famigliare anche parenti oltre il primo grado che risultino nel medesimo stato di famiglia dei genitori e o coniuge/i del/dei beneficiario/i.

### **Intensità dell'aiuto**

Il sostegno all'insediamento è erogato, a richiesta del giovane insediato, nelle seguenti forme:

- a) premio unico, fino ad un importo massimo di euro 35.000,00, oppure
- b) in forma mista per un importo massimo non superiore ad euro 70.000,00, che prevede l'erogazione di un premio unico pari al 50 % fino ad un importo massimo di euro 35.000,00, e l'erogazione di un abbuono di interessi il cui valore capitalizzato non può essere superiore ad euro 35.000,00. In via preliminare, ai fini della determinazione dell'importo effettivo da impegnare a favore del giuovane che presenta il piano aziendale, si procederà applicando un tasso corrispondente all'EURIRS semestrale medio dei dodici mesi precedenti la scadenza del presente avviso (5 giugno 2013), per un periodo massimo quindicennale e per un importo corrispondente alla spesa che il giovane beneficiario prevede di sostenere per la realizzazione degli investimenti ricompresi nel piano aziendale, al netto del premio accordato. In alternativa a tale modalità di computo del contributo in conto interessi capitalizzato, il richiedente può produrre, a corredo della domanda di aiuto, apposito piano di ammortamento o proposta di finanziamento da parte di una banca o istituto finanziatore riconosciuto, in base al quale viene computato l'effettivo ammontare dell'interesse capitalizzato, al netto dello spread o altri costi dell'istituto finanziatore.

I beneficiari del sostegno di cui al presente avviso, a differenza dei giovani finanziati per insediamenti fino a tutto il 2010, non hanno l'opportunità di accedere al sostegno aggiuntivo previsto, nell'ambito dei Piani Integrati Aziendali (PIA), dalla misura 121 del PSR per l'Umbria 2007/2013 per assenza di risorse disponibili in capo a tale misura. Pertanto il contributo concedibile sotto forma di premio è pari alla spesa totale prevista per la realizzazione degli investimenti fino al massimo concedibile di 35.000 Euro.

Il contributo in conto interessi come sopra calcolato è erogato esclusivamente a fronte dell'attivazione di una operazione di finanziamento sotto forma di prestito (di durata superiore a 18 mesi) o mutuo a medio e lungo termine (fino ad un massimo di anni 15) con una banca od altro operatore finanziario riconosciuto. L'operazione deve risultare contratta successivamente alla data del primo insediamento ed il relativo piano di ammortamento deve essere presentato, al più tardi, unitamente alla domanda di pagamento, entro i termini indicati nella comunicazione di concessione dell'aiuto e comunque non oltre il 30.06.2014, ciò allo scopo di permettere il pagamento entro il 31.12.2015, termine ultimo per i pagamenti a valere sul corrente periodo di programmazione.

Le disposizioni di cui al presente paragrafo si applicano anche ai giovani agricoltori insediati nell'anno 2011 e precedenti che hanno beneficiato degli aiuti ai sensi della determinazione dirigenziale n.737 del 15 feb 2013.

#### *Articolo 8*

#### **Piano aziendale**

Il piano aziendale, ai sensi dell'articolo 22, paragrafo 1, lettera c), del regolamento (CE) n. 1698/2005, redatto utilizzando la modulistica presente a portale SIAR, deve prevedere investimenti per lo sviluppo delle attività agricole e/o delle altre attività connesse. Pertanto tali investimenti sono ammissibili al sostegno solo se le relative spese risultano eleggibili ai sensi delle disposizioni previste dagli avvisi pubblici emanati per l'implementazione delle misure 121, 221, 216 e 311 del PSR per l'Umbria 2007/2013.

Il piano aziendale dovrà contenere almeno i verificabilità, i seguenti elementi:

- una descrizione della situazione di partenza dell'azienda (soggetto richiedente, localizzazione territoriale, dimensioni e caratteristiche geo-morfologiche dell'azienda, aspetti strutturali, aspetti occupazionali, risultati economici precedenti, eventuali attività commerciali);
- le tappe essenziali e gli obiettivi prefissati per lo sviluppo della nuova azienda;
- descrizione degli interventi proposti per il raggiungimento degli obiettivi individuati;
- programma degli investimenti per il miglioramento delle strutture aziendali, con specificazione di quelli destinati al rispetto dei requisiti comunitari esistenti da realizzare entro 36 mesi dalla data di insediamento;
- descrizione delle esigenze formative e di consulenza con particolare riguardo alla formazione in materia ambientale finalizzata all'acquisizione di conoscenze e competenze relative alle pratiche colturali rispettose dell'ambiente, al corretto uso dei fertilizzanti e dei prodotti fitosanitari , all'applicazione delle norme obbligatorie in agricoltura specificando nel piano quali sono i requisiti comunitari esistenti.
- piano economico-finanziario;
- cronoprogramma della realizzazione degli interventi programmati, con scansione semestrale degli step;
- descrizione della situazione finale prevista con particolare riferimento agli aspetti economici aziendali, qualitativi delle produzioni ed ambientali.

Per quanto riguarda gli investimenti strutturali e le dotazioni, si fa riferimento ai limiti ed ai vincoli previsti al paragrafo 10 del PSR per l'Umbria 2007/2013.

Qualora il piano aziendale preveda investimenti finalizzati al rispetto dei requisiti comunitari esistenti, a norma dell'art. 26, par. 1, terzo comma del regolamento (CE) n. 1698/2005, il sostegno al primo insediamento può essere concesso per tali investimenti a condizione che venga conseguita la conformità al requisito entro il termine fissato per la presentazione della domanda di pagamento del saldo dell'aiuto.

In ottemperanza alle disposizioni di cui all'art. 13, par. 3, del regolamento CE n. 1974/2006 il giovane insediato dovrà dimostrare all'autorità competente di aver completato il piano aziendale nei termini temporali, inferiori a 3 anni, indicati nella comunicazione di concessione degli aiuti.

#### *Articolo 9*

## **Presentazione delle domande di aiuto**

Ai sensi del presente avviso possono presentare domanda i giovani agricoltori che hanno effettuato il primo insediamento dal 1° gennaio 2012 e fino al 31 maggio 2013 ovvero in precedenti anni del corrente periodo di programmazione ma non finanziate ancorché ritenute ammissibili con precedenti provvedimenti. **Quest'ultime domande, come stabilito dalla DGR n.376 del 29/04/2013, saranno ritenute tacitamente rinunciate se non riproporranno la domanda di aiuto ai sensi del presente avviso** 

Le domande, compilate conformemente al modello unico di adesione al Piano di Sviluppo Rurale presente sul portale SIAR, una volta stampate e firmate devono essere inviate, unitamente a copia di un documento d'identità del sottoscrittore, **alla Regione Umbria, Servizio** 

## **Aiuti alle Imprese e Promozione, via Mario Angeloni 61 – 00124 Perugia.**

Le domande sono considerate regolarmente prodotte solo se corredate:

- della relativa scheda tecnica di misura completa del piano di miglioramento aziendale redatte sull'apposito modello;
- della check list attestante la completezza e la conformità della documentazione conservata nel fascicolo di domanda nonché della corrispondenza della medesima con le informazioni contenute nella domanda e relativi allegati.

Le domande incomplete od irregolari, ai sensi dall'allegato "A" Sezione 3.2.5 "Errori" della Deliberazione di Giunta Regionale n. 392/08 possono essere regolarizzate.

Conformemente a quanto previsto dalla DGR n. 376 del 29/04/2013, le domande di aiuto devono essere presentate **entro il termine massimo del 5 giugno 2013**.

Ai fini della verifica del rispetto dei termini temporali per la presentazione delle domande, fa fede il timbro postale della raccomandata A.R. ovvero il timbro a data del protocollo di ingresso nel caso di presentazione a mano.

I modelli di domanda presenti nello specifico applicativo SIAR sono stati predisposti sulla scorta delle analoghe dispozioni adottate in precedenti avvisi e, di conseguenza, riportano riferimenti e diciture non corrispondenti con le disposizioni contenute nel presente atto. Pertanto, tenuto conto che la modifica del sudetto applicativo comporterebbe tempi non compatibili con i termini di scadenza per la presentazione delle domande di aiuto di cui al presente avviso, si precisa che, con la sottoscrizione della domanda di aiuto il richiedente assume come propri tutti gli impegni e le condizioni di cui al presente avviso.

## *Articolo 10*

## **Dichiarazioni di carattere specifico**

Oltre alle pertinenti dichiarazioni d'impegno di carattere generale previste all'allegato "A" paragrafo 3.2.4 della Delibera di Giunta Regionale n. 392/08 il giovane agricoltore che s'insedia e beneficia dei contributi di cui alla presente misura s'impegna:

- a conseguire, se non possedute, le competenze e conoscenze professionali in campo agricolo come definite all'articolo 2 al più tardi entro tre anni dalla data di adozione della decisione individuale di concedibilità del sostegno;
- a completare, nei termini temporali indicati nella comunicazione di concessione del sostegno, il piano aziendale dimostrando, altresì, di aver realizzato gli investimenti previsti nella domanda di aiuto;
- a sviluppare le attività aziendali così da garantire, a regime, il lavoro corrispondente ad almeno 1 ULA per insediato, come definita all'art. 2;
- a proseguire nella gestione dell'azienda e a rimanere iscritti al regime previdenziale agricolo per un periodo di almeno cinque anni dalla data di adozione della decisione individuale di concedere il sostegno;
- ad adeguarsi ai requisiti comunitari esistenti, a norma dell'art. 26, par. 1, terzo comma del regolamento (CE) n. 1698/2005, entro 36 mesi dall'insediamento;
- per aziende derivanti da frazionamento in ambito familiare a completare la cessione dell'intera azienda entro la data indicata nella comunicazione di concessione del sostegno e, da parte del famigliare cedente, a cessare l'attività agricola a scopo commerciale chiudendo la relativa partita IVA e cancellandosi dal REA;
- a rispettare i requisiti comunitari esistenti a far data dal completamento del piano di miglioramento aziendale e fino alla scadenza dell'impegno.

## *Articolo 11*

## **Istruttoria delle domande**

Per gli adempimenti amministrativi di cui alla presente misura il Responsabile di misura individua nel Responsabile della Sezione Investimenti delle imprese agricole ed imprenditoria giovanile e femminile il responsabile del procedimento.

Ferme restando le responsabilità sopra individuate, ai sensi dell'allegato "A" paragrafo 3.1 della Delibera di Giunta Regionale n. 392 del 16 aprile 2008 e ss.mm.ii., vengono individuate le seguenti fasi del procedimento:

- 1. ricevibilità domande di aiuto;
- 2. Istruttoria domande di aiuto e controllo amministrativo, regolarizzazione;
- 3. Graduatorie ammissibilità/concedibilità e declaratorie di inammissibilità e irricevibilità;
- 4. Ricevibilità domanda pagamento
- 5. Istruttoria domanda di pagamento
- 6. Autorizzazione pagamento ed invio elenco di liquidazione con proposte di svincolo/recupero
- 7. Controlli in loco
- 8. Pagamento
- 9. Controlli ex post e sanzioni

## **Responsabilità per le fasi 1 e 2:**

il Responsabile della Sezione "*Investimenti delle imprese agricole ed imprenditoria giovanile e femminile*." del Servizio Aiuti alla Imprese e Promozione della Giunta regionale è individuato quale responsabile del procedimento per gli adempimenti connessi alla verifica della ricevibilità delle domande e della successiva ammissibilità o inammissibilità parziale o totale.

Per assicurare la tracciabilità delle procedure di propria competenza il responsabile delle fasi 1 e 2 è tenuto a predisporre idonee liste di controllo (check list), sia in versione informatica che cartacea. Tali liste devono essere, preventivamente, sottoposte al Responsabile di misura che le valida.

Il responsabile del procedimento individua il funzionario incaricato dell'istruttoria che redige la lista di controllo (check list) relativa a ciascuna pratica assegnata, esprimendo il parere in ordine:

- alla verifica della regolarità e completezza formale e documentale delle domande e delle schede tecniche;
- alla verifica, sulla scorta di quanto dichiarato nella domanda e nella relativa scheda tecnica di misura, del possesso, in capo al richiedente, dei requisiti soggettivi ed oggettivi nonché della presenza di tutti gli elementi documentali ed informativi necessari all'istruttoria, al monitoraggio, aI controllo e di tutti gli ulteriori elementi informativi, di supporto e gestione.

Nel caso di istruttoria positiva la lista di controllo dovrà concludere con la proposta di ammissibilità della domanda comprensiva:

- a) del punteggio complessivamente assentito;
- b) dell'importo totale ammesso a premio e del contributo in conto interessi;
- c) della data di conclusione del piano aziendale.

Nel caso d'istruttoria negativa o parzialmente negativa la lista di controllo dovrà concludere con la declaratoria di inammissibilità totale o parziale della domanda nella quale deve essere esplicitamente indicato quanto segue:

a) descrizione degli investimenti inammissibili;

b) riferimenti giuridici sulla cui base se ne dichiara l'inammissibilità.

Per lo svolgimento dei compiti di competenza, il responsabile del procedimento responsabile per le fasi 1 e 2 mantiene i rapporti con il singolo beneficiario e con il responsabile del fascicolo di domanda richiedendo, in caso di domande incomplete od irregolari, l'integrazione o regolarizzazione della domanda dando termini coerenti con i tempi del procedimento, nel rispetto delle procedure illustrate nei successivi articoli.

Una volta esaurite le fasi istruttorie, per le domande ammissibili, il responsabile del procedimento responsabile per le fasi 1 e 2 provvede a trasmette al Responsabile di misura le risultanze degli accertamenti istruttori per ogni singola domanda di aiuto pervenuta.

## **Responsabilità per la fase 3:**

Il Responsabile di misura, viste le risultanze istruttorie, le fa proprie o, se del caso, le rinvia, in tutto od in parte, al responsabile per le fasi 1 e 2 per un riesame.

Successivamente, il Responsabile di misura, fatte proprie le risultanze istruttorie definitive, approva la graduatoria di merito delle domande ammissibili e, in tale ambito, di quelle per le quali, in relazione alle disponibilità finanziarie, è accordato l'aiuto. Lo stesso provvedimento determina in ordine alle declaratorie delle domande irricevibili e non ammissibili.

Le decisioni adottate con il suddetto provvedimento sono notificate a ciascun richiedente a cura del Responsabile di misura.

Nella comunicazione di concessione del sostegno sono riportate tutte le specifiche condizioni ed impegni che la Regione e il beneficiario reciprocamente assumono e la stessa diviene impegno giuridicamente vincolante per le due parti quando una copia, debitamente sottoscritta dal beneficiario, ritorna al Responsabile di misura.

Le domande ammissibili ma non liquidate per mancanza di disponibilità finanziarie, potranno essere liquidate a seguito di ulteriori assegnazioni finanziarie ovvero a seguito di accertamento di economie a valere per la graduatoria di cui sopra o su graduatorie finanziate ai sensi di precedenti avvisi per la misura 112.

## **Responsabilità per le fasi 4 e 5:**

Il Responsabile della Sezione "*Investimenti delle imprese agricole ed imprenditoria giovanile e femminile*." del Servizio Aiuti alla Imprese e Promozione della Giunta regionale è individuato quale responsabile delle fasi relative alla verifica di ricevibilità e ammissibilità delle domande di pagamento.

Queste fasi riguardano la verifica della domanda di pagamento, della documentazione allegata e del piano aziendale realizzato dal giovane insediato e, nel caso in cui il giovane abbia richiesto di usufruire dell'aiuto in forma mista, del piano di ammortamento per l'operazione di finanziamento sotto forma di prestito (di durata superiore a 18 mesi) o mutuo a medio e lungo termine (fino ad un massimo di anni 15) contratto dal giovane con una banca od altro operatore finanziario riconosciuto.

Per assicurare la tracciabilità delle procedure di propria competenza il responsabile del procedimento responsabile della fase 4 e 5 è tenuto a predisporre idonee liste di controllo (check list), sia in versione informatica che cartacea. Tali liste devono essere, preventivamente, sottoposte al Responsabile di misura che le valida.

Il funzionario incaricato dell'istruttoria, diverso da quello che ha esperito ml'istruttoria di ammissibilità della domanda di aiuto, redige la lista di controllo (check list) relativa a ciascun piano aziendale assegnato, esprimendo il parere in ordine:

- alla verifica della regolarità e completezza formale e documentale della domanda di pagamento e delle documentazioni allegate;
- alla verifica, sulla scorta di quanto assentito nella concessione: della rispondenza delle opere realizzate con quelle autorizzate, della congruità della spesa richiesta, della conformità della documentazione di supporto, del grado di conseguimento degli obiettivi previsti e mantenimento degli obiettivi assunti.

Nel caso d'istruttoria positiva la lista di controllo dovrà concludere con la conformità del premio e del contributo liquidati indicando:

- a) dichiarazione di conformità e congruenza delle spese effettuate;
- b) importo totale delle spese computabili ai fini del calcolo del premio e del contributo in conto interessi attualizzato;
- c) risultanze della visita in situ ai sensi dell'art. 26(4) del Reg. CE n. 1975/06.

Nel caso d'istruttoria negativa o parzialmente negativa la lista di controllo dovrà concludere con la declaratoria di inammissibilità totale o parziale delle spese rendicontate e con la proposta di revoca parziale o totale dell'aiuto liquidato (nella quale deve essere esplicitamente indicato quanto segue:

- a) quantificazione delle spese non conformi;
- b) riferimenti giuridici sulla cui base se ne dichiara l'inammissibilità.

Per lo svolgimento dei compiti di competenza il Responsabile del procedimento per le fasi 4 e 5 mantiene i rapporti con il singolo beneficiario e con il responsabile del fascicolo di domanda richiedendo, in caso di documentazioni incomplete od irregolari, l'integrazione o regolarizzazione dando termini coerenti con i tempi del procedimento, nel rispetto delle procedure.

Una volta esperita l'istruttorie, il Responsabile del procedimento provvede a trasmette al Responsabile di misura le risultanze degli accertamenti istruttori di ogni singola domanda di pagamento.

## **Responsabilità per la fase 6:**

Il Responsabile di misura, viste le risultanze istruttorie, le fa proprie o, se del caso, le rinvia, in tutto od in parte, al responsabile del procedimento per un riesame. Successivamente il Responsabile di misura approva con proprio atto le risultanze istruttorie definitive e gli elenchi di autorizzazione alla liquidazione del contributo nonché le decaratorie di esclusione totale o parziale. Gli elenchi di autorizzazione alla liquidazione sono trasmessi all'Autorità di Gestione che provvede ad inviarli all'Organismo Pagatore AGEA, responsabile per la liquidazione e erogazione degli aiuti. Il Responsabile di misura provvede ad autorizzare lo svincolo della polizza fidejussoria o, in caso di esclusione parziale o totale, all'attivazione del procedimento di recupero delle somme indebitamente liquidate anche mediante escussione della fidejussione.

## **Responsabilità per la fase 7, 8 e 9:**

Ai seni della convenzione sottoscritta tra l'Autorità di Gestione del PSR per l'Umbria 2007/2013 e l'Organismo Pagatore AGEA, quest'ultimo è il responsabile:

- dei controlli in loco di cui all'art. 27 del Reg. CE n. 1975/06 e s. m. e int.. Le domande estratte a campione per il controllo in loco, potranno essere inserite in un elenco di autorizzazione alla liquidazione soltanto dopo l'avvenuto caricamento nell'apposita sezione dell'applicativo SIAN, del verbale di controllo trasmesso dall'AGEA – OP al Responsabile di misura.
- della liquidazione/erogazione degli aiuti;
- dei controlli ex post di cui all'art. 30 del Reg. CE n. 1975/06 e s. m. e int..

## *Articolo 12*   **Criteri di selezione delle domande**

Ai fini della formazione della graduatoria generale di merito delle domande ammissibili di cui all'art. 11, il Servizio competente utilizza i seguenti criteri di selezione approvati dal Comitato di Sorveglianza ai sensi dell'art. 74 del Reg. CE n. 1698/2005:

| Criteri di selezione                                                               | Indicatore                                                                                                    |
|------------------------------------------------------------------------------------|----------------------------------------------------------------------------------------------------|
| Caratteristiche del proponente (fino ad un massimo di 40 punti)                    |                                                                                                    |
| Età anagrafica del proponente                                                      | Data di nascita (parametro inversamente<br>proporzionale all'età : 40-eta' proponente) <sup>8</sup>                                                                                                    |
| Pari opportunità                                                                   | 6 punti per beneficiario donna                                                                                                    |
| iscrizione al regime previdenziale agricolo                                        | 0,5 punti per ogni mese di iscrizione fino<br>ad un massimo di 12 punti                                                                                                    |
| Qualità della domanda/operazione (fino ad un<br>massimo di 60 punti)               |                                                                                                    |
| Localizzazione territoriale (fino ad un massimo<br>di punti 5)                     | Superficie aziendale prevalente in aree<br>rurali con problemi complessivi di<br>sviluppo 5 punti                                                                                                    |
|                                                                                    | Superficie aziendale prevalente in aree<br>$\qquad \qquad \blacksquare$<br>caratterizzate da svantaggi<br>naturali<br>delle aree rurali intermedie<br>$\overline{2}$<br>punti                                                                                                    |
| Valore dell'investimento (fino ad un massimo di<br>punti 10)                       | 1 punto ogni 20.000 Euro                                                                                                    |
| Incremento valore aggiunto lordo (fino ad un<br>massimo di punti 10)               | 1 punto per ogni 0,2% di incremento                                                                                                    |
| Caratteristiche del programma di investimento<br>(fino ad un massimo di punti 30): |                                                                                                    |
| • Introduzione d'innovazioni (fino a punti 3)                                      | valore investimenti: 1 punto ogni 20.000<br>Euro                                                                                                    |
| Qualificazione delle produzioni (fino a punti $3)^9$<br>٠                          | Prodotti di qualità/produzione aziendale:<br>$\leq 50\%$ 1 punto;<br>> 50% < 100% 2 punti;<br>$= 100\%$ 3 punti                                                                                                    |
| Miglioramento aspetti ambientali dell'attività<br>$\bullet$<br>(fino a punti 9)    | Risparmio energetico o produzione<br>d'energia da fonti rinnovabili (in MW):<br>1 punto ogni 100MW/anno risparmiati fino<br>ad un massimo di 3 punti <sup>10</sup><br>Risparmio idrico (in $m^3$ ):<br>1 punto ogni 100m <sup>3</sup> /anno risparmiati fino<br>ad un massimo di 2 punti <sup>11</sup><br>Valore investimenti ambientali (in euro)<br>1 punto ogni 50.000 Euro di investimento<br>fino ad un massimo di 2 punti<br>Superficie a pratiche ecosostenibili (ha) <sup>12</sup> $\leq$ |

 $^8$  Se il proponente, per ipotesi, ha 25 anni i punti assegnati saranno 15=40-25

l

<sup>9</sup> La percentuale di produzioni di qualità va calcolata sulla base dei dati di bilancio ex post a programma di investimento realizzato <sup>10</sup> Il calcolo del risparmio energetico é fatto sulla scorta del contratto di fornitura aziendale pre e post investimento (se l'azienda ha un contratto di fornitura da 25 KW ora pre investimento e si rende autonoma producendo direttamente il proprio fabbisogno il

risparmio teorico é calcolato come segue: 25.000\*24\*365/1.000.000= 219 MW per cui il punteggio sarà 219/100\*1= 2,19)<br><sup>11</sup> Il calcolo del risparmio idrico é fatto sulla scorta della portata della rete idrica aziendale pre e

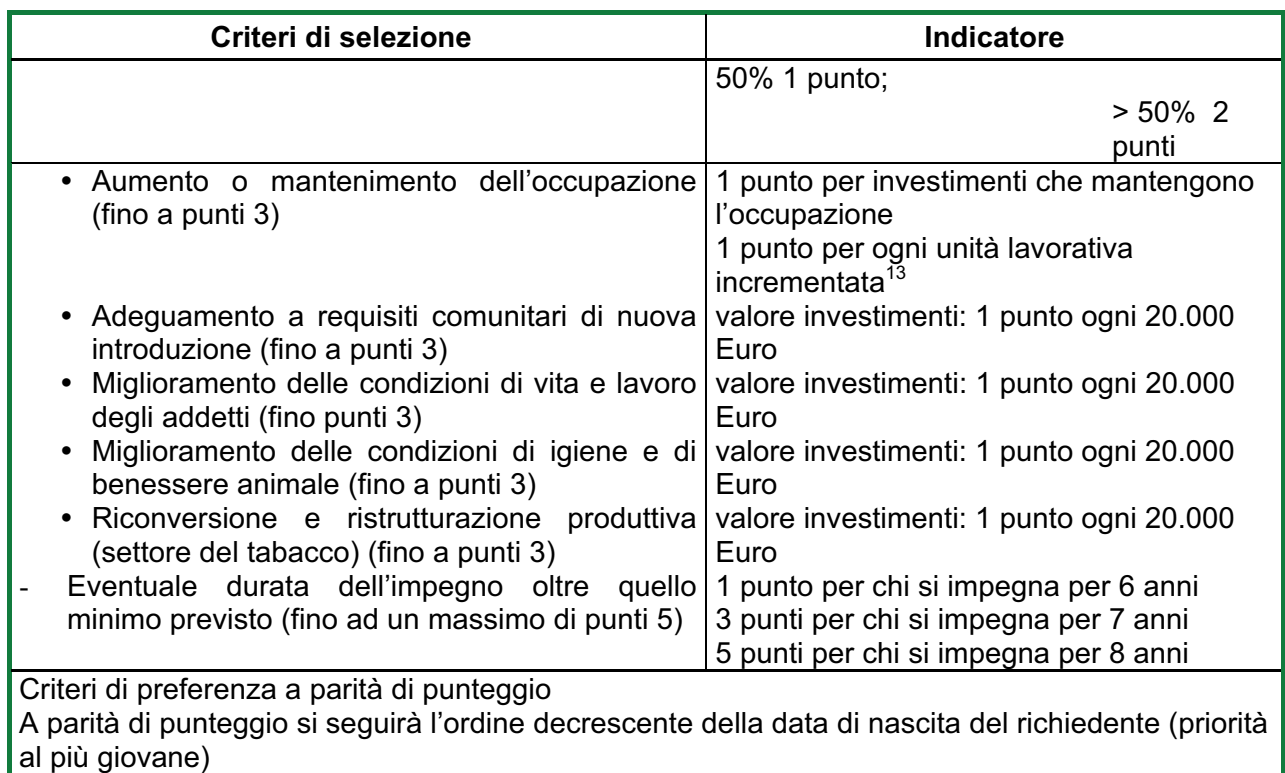

Ai fini dell'attribuzione dei punteggi, quando questi siano legati al valore dell'investimento realizzato, la somma degli investimenti per i quali si richiede l'attribuzione dei punteggi non può eccedere il valore complessivo dell'operazione oggetto del programma di investimento. Nel caso in cui un investimento contribuisca al miglioramento di più obiettivi il richiedente dovrà individuare l'obiettivo prevalente al cui miglioramento l'intervento contribuisce. Per gli investimenti per i quali i punteggi vengono attribuiti in termini di valore degli investimenti, il richiedente, in alternativa, potrà ripartire il valore dell'investimento tra più obiettivi, fermo restando che la somma del valore dell'investimento ripartito tra gli obiettivi non potrà eccedere il costo dell'intervento cui si riferisce.

## *Articolo 13*

#### **Domande di pagamento**

Entro il termine specificato nella comunicazione di concessione il giovane insediato è tenuto a presentare la domanda di pagamento del saldo dell'aiuto unitamente alla documentazione dimostrativa dell'avvenuta realizzazione degli investimenti previsti nel piano aziendale proposto con la domanda di aiuto.

La domanda di pagamento del saldo deve essere compilata utilizzando l'apposito applicativo presente nel Sistema Informativo Agricolo Regionale (SIAR) e, una volta stampata e sottoscritta dal beneficiario, deve essere presentata al Servizio Aiuti alle Imprese e Promozione della Giunta regionale unitamente ad una copia del documento di riconoscimento ed alla documentazione di seguito indicata:

- a) relazione dettagliata redatta dal responsabile del "fascicolo di domanda" con la quale il medesimo attesta:
	- che l'esecuzione del piano aziendale é conforme alla proposta da domanda o, eventualmente, alla variante approvata.

 $12$  La percentuale di superficie aziendale a pratiche ecosostenibili và calcolata prendendo a riferimento gli ettari di SAU aziendale e gli ettari di SAU per i quali esiste un impegno agro ambientale o riconvertiti al metodi di agricoltura biologica esistenti al momento della domanda. Per questo punteggio non ha alcuna rilevanza che l'investimento riguardi tali superfici o le loro produzioni.<br><sup>13</sup> ll celecle è dete delle differenza tra i sentributi INDO usus di sull'appresente della diffe

<sup>13</sup> Il calcolo è dato dalla differenza tra i contributi INPS versati nell'anno solare precedente la domanda e di quelli che si prevede di versare nell'anno solare successivo al completamento dell'investimento che potranno essere verificati con controlli ex post.

- gli effetti sull'economia e organizzazione aziendale in conseguenza della realizzazione del piano aziendale, il conseguimento del miglioramento della situazione economica aziendale e degli obiettivi prefissati;
- che l'azienda ammodernata garantisce il lavoro aziendale pari ad almeno una ULA per ogni titolare e per ogni giovane insediato.
- b) contabilità finale relativa alle spese sostenute per la realizzazione degli investimentil previsti nel piano aziendale comprendente almeno:
	- quadro riepilogativo delle spese sostenute per la realizzazione degli interventi previsti nel piano aziendale comprendente le descrizione degli stessi per ciascuna voce di spesa, il prezzo effettivamente pagato, l'importo imponibile complessivo, gli estremi delle fatture e del titolo di estinzione delle stesse (assegno, bonifico ecc.);
	- originali o copia conforme delle fatture;
	- dichiarazioni liberatorie di quietanza delle fatture rilasciata dalle ditte fornitrici con l'indicazione della modalità e data di pagamento.
	- estratto conto del conto corrente dedicato rilasciato dall'istituto di credito di appoggio, ove sono elencate le scritture contabili eseguite
	- copia conforme all'originale dell'atto notarile debitamente registrato, in caso di acquisto di beni immobili o mobili registrati.
- computi metrici consuntivi e disegni esecutivi;
- dichiarazione sostitutiva dell'atto di notorietà del soggetto autorizzato attestante la corrispondenza della documentazione tecnica consuntiva (disegni, computi metrici e fatture) con gli investimenti e acquisti realizzati;
- documenti giustificativi della spesa in originale o copia conforme ai sensi di legge (fatture o documentazione equipollente;
- copia dei titoli di estinzione delle fatture (bonifici, RI.BA., pagamenti con carta di credito);
	- per ciascuna fattura, dichiarazione liberatoria di quietanza dalla quale risulti:
		- che la stessa è stata integralmente pagata;
		- che l'importo imponibile nella stessa riportato deve intendersi al netto di qualunque abbuono o sconto o contropartita;
		- che le attrezzature/materiali nella stessa indicate sono nuove di fabbrica;
- estratto conto debitamente vistato e timbrato dall'istituto di credito di appoggio, con evidenziate tutte le scritture contabili relative alle transazioni inerenti gli investimenti realizzati;
- quadro ricapitolativo delle fatture e dei pagamenti in corrispondenza dei lavori riportati nei computi metrici consuntivi ovvero delle forniture di macchine e attrezzature;
- qualora previste, autorizzazioni amministrative (agibilità, conformità, svincoli, pareri ecc) necessarie per l'esercizio degli investimenti realizzati o, in alternativa fideiussione di durata massima annuale;
- contratto di prestito o mutuo dal quale deve risultare il relativo piano di ammortamento ai fini della liquidazione del contributo sotto forma d'abbuono d'interessi, calcolato secondo le disposizioni di cui all'articolo 7.
- documentazione attestante l'avvenuta acquisizione del requisito di adeguate conoscenze e competenze professionali. In alternativa idonea fideiussione bancaria o assicurativa a favore della Regione per un ammontare pari al 110% del contributo complessivamente accordato al netto di eventuali importi già garantiti, per un periodo massimo corrispondente alla data ultima fissata nella comunicazione di concessione per la presentazione della domanda di pagamento del saldo aumentata di 24 mesi.
- dichiarazione in ordine al fatto che l'azienda oggetto di insediamento non deriva da frazionamenti in ambito familiare. In caso contrario, documentazione di cui all'articolo 6 attestante l'avvenuta cessazione dell'attività agricola da parte del cedente.

La liquidazione del premio di primo insediamento può avvenire anche in più rate, mediante pagamento anticipato della prima rata corrispondente all'entità del premio, antecedentemente al completamento del programma di investimenti, che è subordinata alla presentazione di una garanzia bancaria o assicurativa a favore dell'Organismo pagatore (AGEA-OP) per un ammontare corrispondente al 110% del premio.

La fidejussione deve prevedere una durata massima fino alla data di scadenza fissata nella comunicazione di concessione degli aiuti, aumentata di 24 mesi. In tutti i casi la fideiussione deve essere tacitamente rinnovata fino ad intervenuta liberatoria della Regione Umbria successiva alla chiusura del procedimento amministrativo. Entro il termine ultimo stabilito nella comunicazione di concessione dell'aiuto, il giovane beneficiario è tenuto a presentare la domanda di pagamento della seconda rata a saldo, pari alla quota del contributo in conto interessi attualizzato spettante nel limite massimo di 35.000 euro.

L'erogazione degli aiuti avviene con le modalità previste all'articolo 3 paragrafo 3.3.2 delle "Procedure per l'attuazione" di cui alla DGR n. 392/08 e s.m. e int.. Come disposto dalla Deliberazione di Giunta Regionale n. 144 del 9 febbraio 2009, ai sensi dell'art. 31 del Reg. CE n. 1975/06, l'importo del contributo viene ridotto in presenza di differenza tra importo erogabile in esito all'esame di ammissibilità della domanda di pagamento, ed importo richiesto dal beneficiario.

In presenza di documentazione incompleta od irregolare, il Servizio competente né richiede l'integrazione e/o regolarizzazione dando un termine congruo con le esigenze istruttorie, che comunque non può eccedere 30 giorni. La mancata integrazione comporta la decadenza e revoca della concessione con contestuale recupero delle somme eventualmente erogate.

In presenza di documentazione regolare e di una spesa sufficiente a giustificare i contributi liquidati il Servizio competente potrà procedere allo svincolo della fideiussione.

Nel caso in cui venga accertata a consuntivo una spesa inferiore a quella domandata il Servizio competente ricalcola i contributi spettanti sotto forma di premio e sotto forma di concorso sugli interessi. In presenza di contributi liquidati in misura superiore a quanto spettante in base alla documentazione prodotta il Servizio competente avvia le procedure di recupero dell'indebito.

#### *Articolo 14*

#### **Varianti e proroghe**

Fatto salvo quanto previsto all'allegato "A" paragrafo 3.3.3 della Deliberazione di Giunta Regionale n. 392/08 e ss.mm.ii. in ordine alla ammissibilità delle varianti, per le misure di cui al presente bando, tutte le varianti sostanziali devono essere preventivamente richieste al Responsabile del Servizio cui compete l'istruttoria. La richiesta di variante dovrà essere corredata di nuova scheda tecnica di domanda che tenga conto delle variazioni che s'intendono apportare e deve essere preventivamente autorizzata dal Responsabile del Servizio e realizzata solo successivamente alla formale comunicazione dell'approvazione.

I termini di scadenza per l'esecuzione delle operazioni e per la rendicontazione delle relative spese sono perentori, fatto salvo quanto previsto dalla Giunta Regionale con la DGR n. 144/2009 e s. m. e int. o proroghe autorizzate dal Responsabile di misura per causa di forza maggiore.

#### *Articolo 15*

#### **Controlli e sanzioni**

I controlli afferenti le misure di cui al presente bando, sono effettuati secondo le disposizioni di cui all'allegato "A" art. 4 della deliberazione di Giunta Regionale n. 392/08 e ss.mm.ii.. Per le violazioni degli impegni e condizioni di cui al presente bando, ferme restando le sanzioni di carattere generale previste dalle vigenti normative in materia di autocertificazione e dal c.c., valgono le disposizioni di cui alla deliberazione di Giunta Regionale n. 144 del 9 febbraio 2009 e ss.mm.ii. in materia di riduzioni ed esclusioni. Ai sensi di tale deliberazione si da luogo alla revoca del contributo assentito nei seguenti casi:

- Falsa dichiarazione resa deliberatamente
- Negazione esplicita e non giustificata all'accesso agli appezzamenti e agli impianti, nonché a tutta la documentazione necessaria, ai funzionari incaricati dell'attività di ispezione e controllo.
- Mancata stabilità nel periodo vincolativo dell'operazione finanziata senza la necessaria autorizzazione che si prolunghi per un periodo superiore a 12 mesi;
- tutte le violazioni di impegni essenziali che hanno entità, durata e gravità massima.

#### *Articolo 16*

#### **Accertamento delle violazioni**

Se nel corso dei controlli di cui all'articolo precedente, il funzionario incaricato rileva difformità, infrazioni o anomalie, è tenuto a darne comunicazione al Responsabile di misura che provvede, fatta salva l'applicazione di eventuali sanzioni penali e amministrative, a notificare all'inadempiente l'infrazione rilevata. Nel termine perentorio di 10 giorni dal ricevimento della notifica il beneficiario può opporre ricorso presentando, a norma dell'art. 10bis della legge 241/90, le proprie contro-deduzioni mediante memorie scritte o documenti integrativi. Il Responsabile di misura valutate le eventuali contro deduzioni presentate, adotta una determinazione in ordine ad eventuali prescrizioni, all' attivazione del procedimento di decadenza ovvero al non luogo a procedere e conseguente archiviazione del procedimento.

#### *Articolo 17*

### **Cause di esonero dagli impegni**

Il giovane agricoltore beneficiario può essere esonerato dal mantenimento dell'impegno assunto per il periodo vincolativo nei casi di forza maggiore previsti all'allegato "A" paragrafo 3.2.4 sezione "Esoneri" della Delibera di Giunta Regionale n. 392/08. Al fine di ottenere l'esonero dagli impegni il giovane agricoltore o, nel caso d'impedimento, chi ne fa le veci, dovrà far pervenire, entro 30 giorni naturali e consecutivi dal verificarsi della causa di forza maggiore, al Responsabile di misura individuato all'articolo 4 del presente bando, una richiesta corredata dalla documentazione idonea a dimostrare la sussistenza della/e causa/e di forza maggiore per la/e quale/i si richiede l'esonero dagli impegni. Il Responsabile di misura, con proprio atto decide sull'accoglimento o il rigetto dell'istanza e lo notifica all'astante.

## *Articolo 18*

## **Rinvio**

Ai sensi e per gli effetti della legge 7 agosto 1990, n. 241, la data d'inizio, la durata ed i responsabili del procedimento sono individuati secondo la seguente tabella:

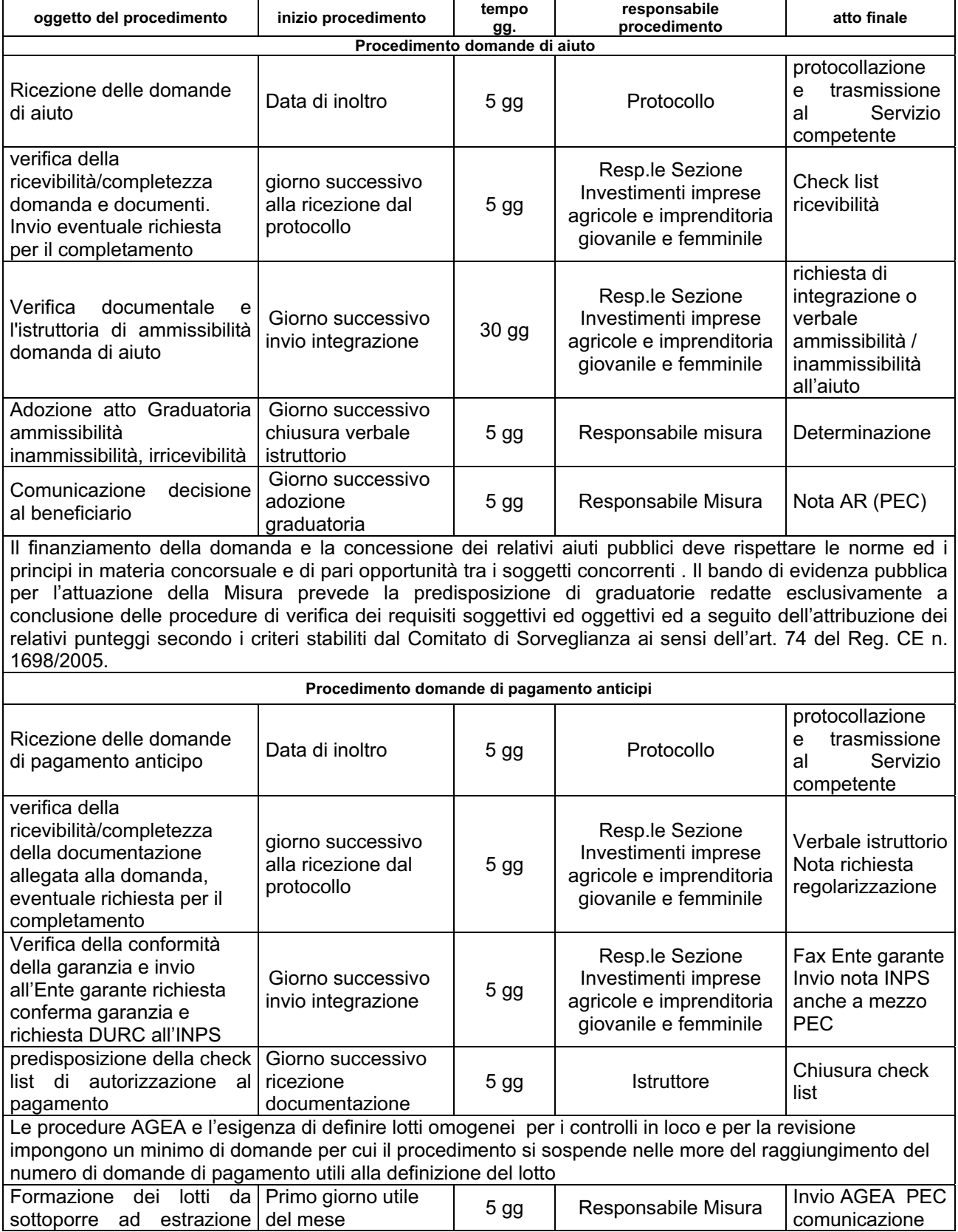

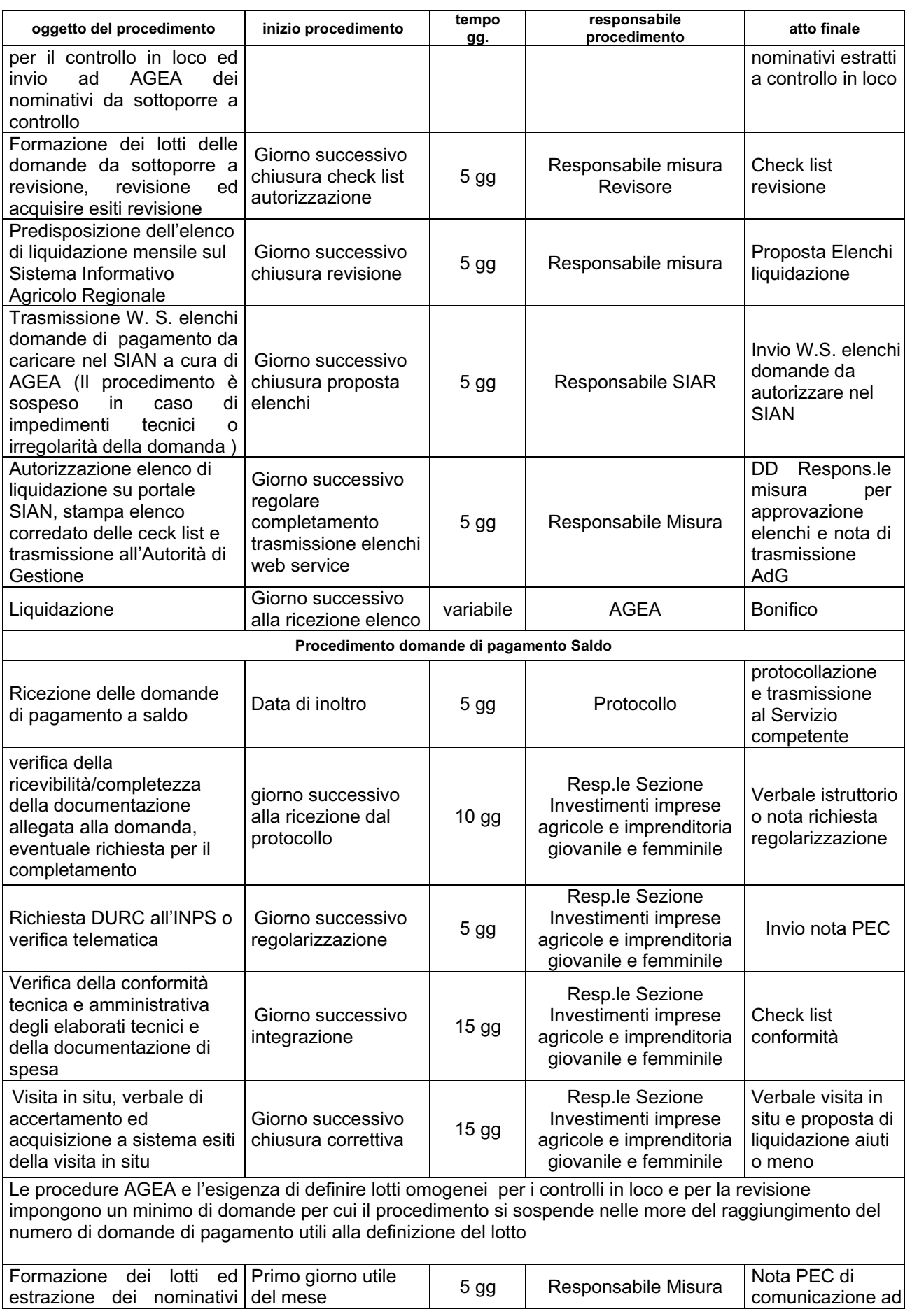

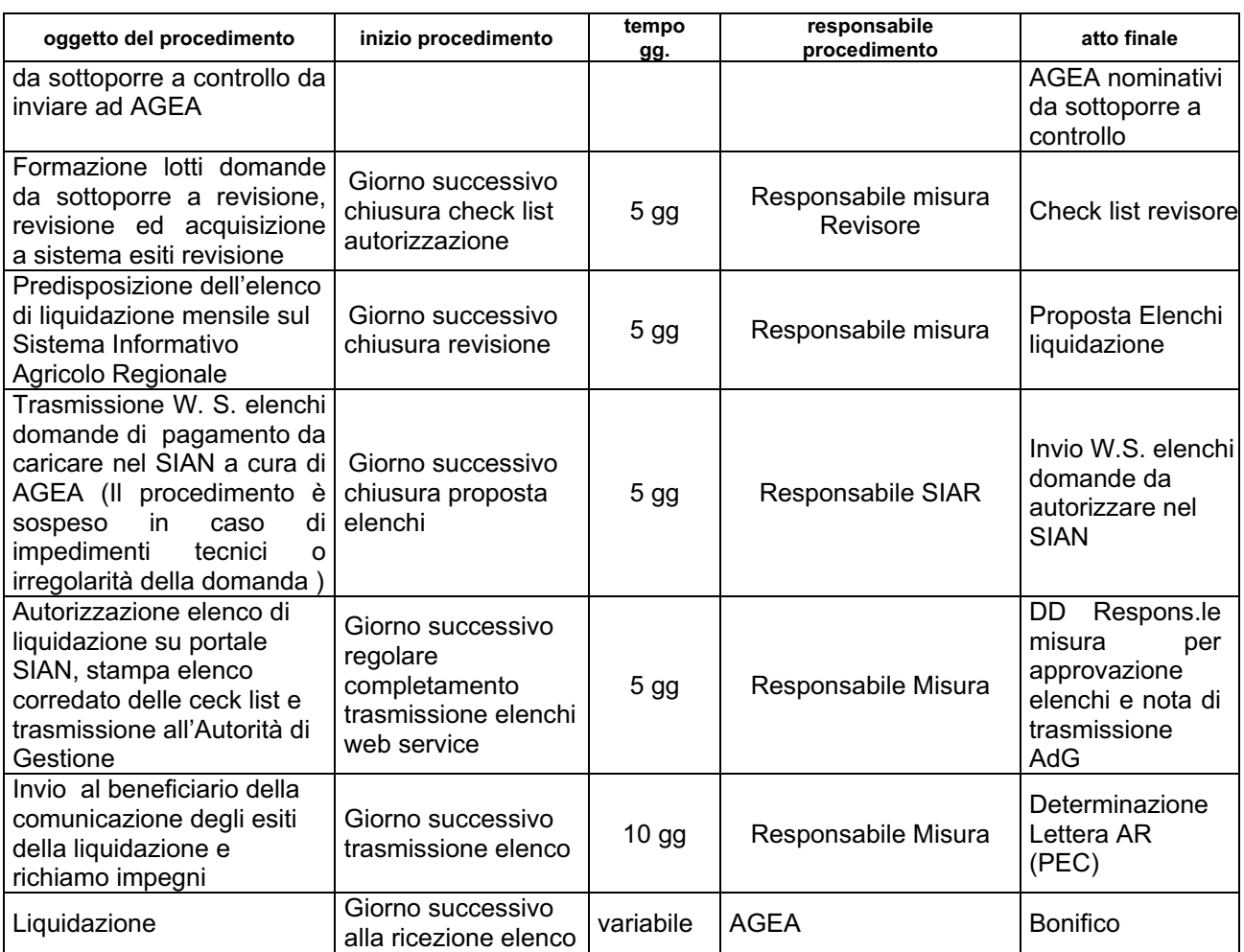

Si precisa che i termini indicati nella tabella sopra riportata, potranno essere rispettati soltanto qualora siano soddisfatti tutti gli adempimenti pregiudiziali all'inizio di ogni successivo procedimento. In ogni caso gli stessi devono intendersi puramente indicativi in quanto strettamente correlati al numero delle domande che verranno presentate, alla loro distribuzione temporale, alle risorse umane e strumentali che verranno messe a disposizione per la definizione dei procedimenti.

Con la pubblicazione delle presenti disposizioni si intendono assolti anche gli obblighi derivanti dagli art. 7 e 8 della legge 241/90 in tema di comunicazi

## *Articolo 19*

#### **Disposizioni finanziarie**

Conformemente a quanto disposto dalla deliberazione della Giunta regionale n. 376 del 29/04/2013, le disponibilità finanziarie in termini di spesa pubblica per il finanzimento delle domande di aiuto presentate ai sensi del presente avviso sono pari ad € 1.088.083,02, eventualmente aumentate da ulteriori assegnazioni a favore della misura.

Anche eventuali economie di spesa accertate a carico delle domande finanziate ai sensi del presente avviso o di avvisi precedenti per la medesima misura 112, sono destinate all'eventuale finanziamento di ulterioi domande ammissibili inserite nella graduatoria di cui all'articolo 11.

#### *Articolo 20*

## **Informazione e pubblicità**

Il beneficiario è tenuto a rispettare gli obblighi in materia di informazione e pubblicità previsti dai Regg. CE nn. 1698/2005 e 1974/2006 e specificati nel capitolo 13 del PSR e nel Piano di comunicazione adottato dalla Giunta regionale con DGR n. 273/2008. Il materiale pubblicitario e

informativo sulle iniziative deve riportare il riferimento specifico al FEASR, il Fondo comunitario che cofinanzia le stesse, al Programma e alla specifica misura, nonché gli emblemi rappresentativi delle Istituzioni che partecipano al finanziamento della misura (Unione europea, Stato e Regione Umbria, come illustrati nell'allegato 2 del presente bando. Gli stessi riferimenti vanno riportati in cartelli o targhe apposti all'esterno delle sedi degli interventi. (per gli investimenti va inserita apposita dicitura in funzione della dimensione finanziaria degli stessi; vedi Piano di comunicazione, punto 5, lett. a))

Cartellonistica, targhe e loghi.

I beneficiari delle operazioni cofinanziate sono tenuti, una volta conseguita la concessione del sostegno, all'esposizione di:

- una targa informativa nel caso di operazioni di investimento dell'importo superiore a 50.000 euro;
- un cartello nel caso di operazioni infrastrutturali il cui importo superi 500.000 euro;
- una targa informativa presso le sedi di ogni gruppo di azione locale.

Le targhe e i cartelli sopra richiamati contengono una descrizione dell'operazione e i seguenti elementi:

 la bandiera europea conforme alle specifiche grafiche riportate nell'allegato VI, paragrafo 4.1, del Reg. CE n. 1974/2006, corredata della dicitura "Fondo europeo agricolo per lo sviluppo rurale: l'Europa investe nelle zone rurali";

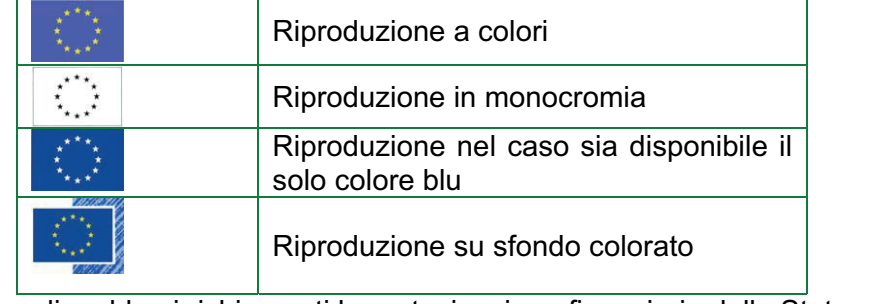

gli emblemi richiamanti la partecipazione finanziaria dello Stato e della Regione.

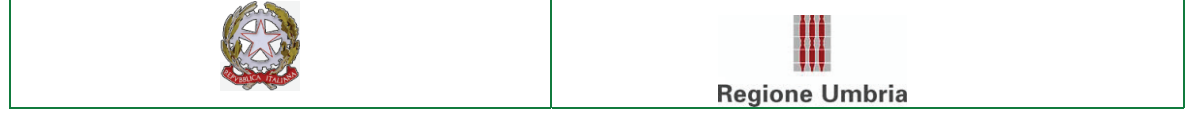

Pag. 25

CATIA BERTINELLI *- Direttore responsabile*

Registrazione presso il Tribunale di Perugia del 15 novembre 2007, n. 46/2007 - Fotocomposizione S.T.E.S. s.r.l. - 85100 - Potenza